AND W Nº 152

# "FREDDY HARDEST", EL MÁS DURO DE LA GALAXIA

ISTA INDEPENDIENTE PARA USUARIOS DE ORDENADORES SINCLAIR Y COMPATIBLES

**NUEVO** 

**TODO** SOBRE LAS **IMPRESORAS** MATRICIALES

PERIFÉRICOS

**LENGUAJES** EL MANEJO DE **LA TORTUGA** EN LOGO

**TOKES & POKES** CODIGOS DE **ACCESO PARA** "THE SENTINEL"

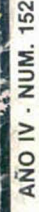

**SEMANAL** 

150

Ptas.

# La acción hecha realidad

 $\mathcal{L}$ 

# $\int$ and the TEMPLE OF DOOM"

AWA

ONE

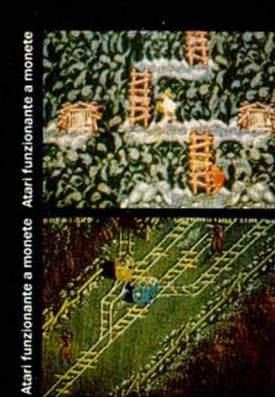

El héroe ha vuelto. Su misión, entrar en el templo de los malvados Thuggee y rescatar a los niños que<br>mantienen secuestrados. Para ello tendrás que ayudarle a enfrentarse a todos los peligros en los que<br>se encontró en la famosa película. Un juego que no puedes perderte.

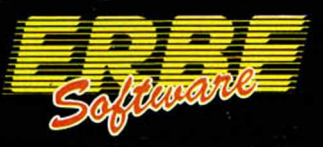

DISTRIBUIDOR EXCLUSIVO PARA ESPAÑA: ERBE SOFTWARE: C/. NUÑEZ MORGADO, 11 28036 MADRID. TELEF. (91) 314 18 04 DELEGACION BARCELONA. C/. VILADOMAT, 114 TELEF. (93) 253 55 60.

## **Commodore 64 • Amstrad • Spectrum • Atari St**

AÑO IV N.° 152 Del 10 al 16 de **Noviembre** 

**4**

*1*

10

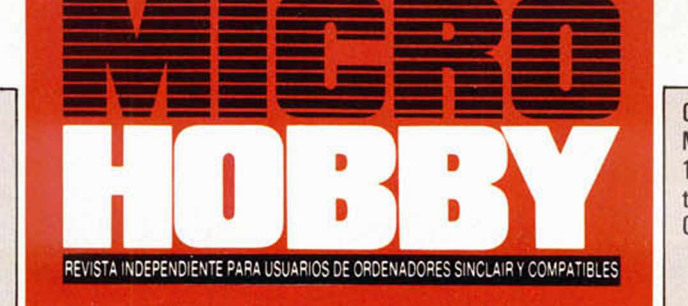

Canarias, Ceuta y Melilla: 145 ptas. Sobretasa aérea para Canarias: 10 ptas.

- MICROPANORAMA.
- TRUCOS.
- PROGRAMAS MICROHOBBY. Zinco.
- **14** LENGUAJES. El manejo de la Tortuga en Logo.

**15** CLUB.

- **16** JUSTICIEROS DEL SOFTWARE. Hydrofool.
- **18** NUEVO. Freddy Hardest. Antares. Whopper Chase. Leviathan.
- **24** TOKES& POKES.
- **28** PERIFÉRICOS. Las impresoras matriciales.
- **30** EL MUNDO DE LA AVENTURA.
- **32** CONSULTORIO.
- **34** OCASIÓN.

#### **MICROHOBBY MEROS ATRASADOS**

nos poner en conocimiento de nuestros lectores que para conseguir números atrasados de MICROFIOBBY SEMANAL, no tienen más que escribirnos indicándonos en sus cartas el número deseado y la forma de pago elegida de entre las tres modalidades que explicamos a continuación. Una vez tramitado esto, recibirá en su casa el número solicitado al precio de 150 ptas.

#### **FORMAS DE PAGO**

· Enviando talón bancario nominativo a Hobby Press, S. A. al Apartado de Correos 232. 28080 Alcobendas (MADRID). • Mediante Giro Postal, Indicando número y fecha del mismo. • Con Tarjeta de Crédito (VISA o MASTER CHARGE), haciendo constar su número y fecha de caducidad.

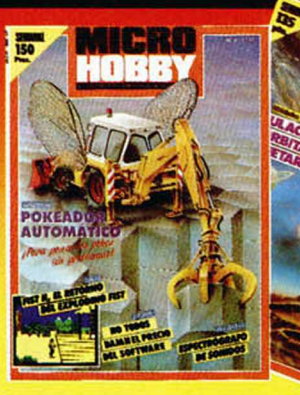

Director Editorial: José I. Gómez-Centurión. Director: Domingo Gómez. Asesor Editorial: Gabriel Nieto. Di**seño:** J. Carlos Ayuso. **Redactor Jefe:** Amalio Gómez, **Redacción:** Angel Andrés, Jesús Alonso. **Secretaria**<br>**Redacción:** Carmen Santamaría. **Colaboradores:** Primitivo de Francisco, Rafael Prades, Miguel Sepúlveda,<br>Sergio **Fotografía:** Carlos Candel, Miguel Lamana. **Portada:** J. M. Ponce. **Dibujos:** Teo Mójica, F. L. Frontán, J. M.<br>López Moreno, J. Igual, Lóriga, J. Olivares. **Edita:** HOBBY PRESS, S. A. **Presidente:** María Andrino. **Conseje** Gómez-Centurión. **Jefe de Administración:** J. Angel Jiménez. **Jefe de Producción:** Carlos Peropadre. Mar-<br>**keting:** Javier Bermejo. Suscripciones: M. <sup>a</sup> Rosa González, M. <sup>a</sup> del Mar Calzada. Redacción, Administra-<br>**Pedid**  LENGUAJES: Para obtener el máximo rendimiento del lenguaje Logo es imprescindible un adecuado manejo de la utortuga».

**MICROSOF** 

LOGO

### MICAOPANOAAMA

# **ORDENADORES QUE SERÍN CARECES** *m* **ESCÜCH&R**

**Exercise 18**<br>**Exercise 18**<br>**Exercise 18**<br>**Exercise** 1 objetivo a largo plazo del proyectista de ordenadores siem pre ha sido la invención de circuitos electrónicos que no sólo sean capaces de responder a la voz humana (ya existen circuitos de esta índole), sino, lo que es más importante, que puedan entender realmente el mensaje que esa voz transmier de manera inteligente.

Las dificultades son inmensas. Si todos hablásemos el mismo idioma<sup>-</sup> de igual manera y con el mismo acento y entonación, no existirían muchos de los problemas que encuentra el proyectista de circuitos analizadores de la voz. Pero el habla humana dista mucho de ser así. No hay dos personas que tengan idéntica voz y adem ás los dialectos regionales contribuyen a aumentar la diversidad idiomática.

Si al cerebro humano - el más perfecto ordenador que jamás haya existido— le es difícil comprender los fuertes dialectos regionales, ya podemos imaginarnos cuáles serán los problemas que se le plantean al proyectista de circuitos analizadores. No obstante todas esas dificultades, existe un ambiente de optimismo en los laboratorios de investigación de todo el mundo y los expertos han previsto que dentro de unos años existirán dispositivos electrónicos capaces de comprender la voz humana y de responder a ella. Estos dispositivos serán tan comunes en los ordenadores como los teclados de nuestros días.

Una buena indicación de este entusiasmo puede observarse en el Speech Technology Centre de la Universidad de Edimburgo (Escocia), donde se está creando un sistema provisto de una memoria que contiene palabras y frases aleatorias empleadas por 50 personas, todas ellas usando la llamada «pronunciación norma» del inglés británico.

La memoria actúa como elemento de referencia de modo que, cuando se habla al sistema, los vocablos son comparados con los de la memoria para ver si es posible encontrar un equivalente. Es evidente que cuanto mayor sea el número de vocablos y frases habladas por diferentes voces

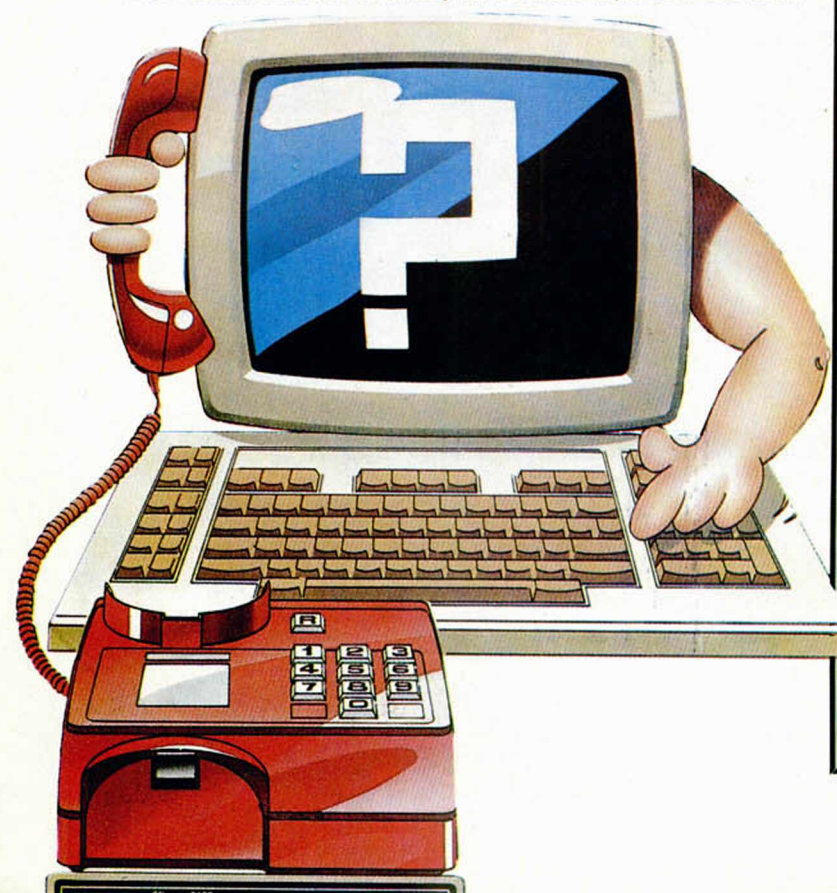

alm acenadas en la memoria, tanto mayor será la inteligencia potencial del sistem a. Lo malo es que la presente capacidad está limitada a la recepción de «pronunciación normal», aunque esto se puede ampliar para alm acenar palabras y frases habladas por un número mucho mayor de personas con acentos diferentes.

Un método prometedor consiste en establecer ciertas reglas que hayan de observarse antes de que un circuito analizador del habla acepte vocablos o frases como elementos que tengan significado. El sonido «gd», como en el vocablo polaco «Gdansk», o el sonido «pf» como en la palabra alemana «pfeffer» (pimienta), nunca se emplean en el inglés británico y, por lo tanto, si lo oye este sistema de Edimburgo los rechazaría. Análogamente, ciertas combinaciones de palabras serían aceptadas únicamente si aparecen en un orden almacenado en la memoria. La disposición de palabras «de vacaciones estoy yo» sería rechazada porque nadie que hable inglés británico usaría ese orden, aun cuando el cerebro humano no tardaría en hallar la semejanza con la frase normalmente empleada «estoy de vacaciones», que es la disposición de palabras aceptada por el sistema de Edimburgo.

El tipo de circuitería utilizado en los sistemas analizadores de la voz para validar vocablos, sonidos y frases se denomina «motor fonético», y los investigadores de Edimburgo confían en tener uno en funcionamiento dentro de unos años. El futuro parece prometedor.

### ENTREVISTA CON SIR CLIVE SINCLAIR **El Spectrum ya** no **es asunto mío**

No cabe duda de que una de las personalidades más famosas de la industria de los microordenadores es Sir Clive Sinclair. Sin embargo, a pesar de su popularidad, continúa siendo un hombre callado e introvertido, por lo que el haber conseguido «arrancarle» unas palabras representa un auténtico mérito.

Sir Clive alcanzó el éxito en los primeros años de esta década al inventar y, consecuentemente, lanzar al mercado una serie de microordenadores a un precio extremadamente barato, por lo que está considerado como uno de los auténticos artífices del acercamiento e introducción de la informática en los hogares europeos.

El primer ordenador que puso a la venta en el entonces aún incipiente mercado fue el ZX80, seguido, con apenas un año de separación, por el ZX81, ordenadores que en su época supusieron una auténtica revolución en el ámbito de los ordenadores domésticos y se puede decir que la mayoría de los que hoy son considerados como los mejores programadores de juegos comenzaron a dar sus primeros pasos en la informática con alguno de estos micros.

Sin embargo, el modelo con el que Sinclair rompió todos los moldes establecidos y consiguió batir todos los récords de ventas fue, por supuesto, el Spectrum, ordenador que incluso hoy día, y a pesar del tiempo transcurrido, continúa siendo uno de los más populares del mundo. Sus modelos han ido modificándose y mejorándose con el paso del tiempo, adaptándose a las nuevas necesidades del mercado, pero su filosofía aún permanece inalterable.

Al Spectrum le siguió el Sinclair QL, el cual, a pesar de su indudable calidad, no llegó a alcanzar un excesivo éxito comercial. Posteriormente, y saliéndose por completo del ámbito de la informática, Sir Clive invirtió una gran cantidad de dinero en el proyecto C5 —un triciclo eléctrico que funciona con baterías— que

# $A$  quí  $\geq$   $\leq$ **LONDRES**

**Electronic Arts** ha

anunciado el lanzamiento de **«Mini-Putt»,** el último simulador de mini golf escrito por **Accol.** En «Mini-Putt» se puede esperar lo inesperado. Una variedad de **campos de golf surrealistas** desafiarán incluso a los profesionales más pintados; los obstáculos y problemas se multiplican y aparecen como por arte de magia; los campos cambian de forma, las pistas se tragan la pelota...

«Mini-Putt» presenta en la pantalla 3 ventanillas que nos muestran simultáneamente al área del juego, una vista general del campo y una toma en primer plano de Peter, la auténtica estrella del programa,

**de la Uno de los juegos más** interesantes que van a ser

lanzados próximamente por el sello **Rainbird** se llama **«Dick Special».** En **la PCW Show,** lugar donde fue presentado, sólo fueron mostradas algunas fases del juego, pero esta pequeña preview resultó suficiente para atraer el interés de un gran número de asistentes a la feria. La trama es muy sencilla: la búsqueda de un perro llamado **«Spook».** Pero son sus aspectos gráficos —de un tamaño enorme y al estilo de los dibujos animados los que convierten a este programa en uno de los más atractivos de la temporada. **Sandy White y Angela Sutherland** son sus autores, a quienes también se deben los brillantes e innovadores diseños de programas como **«3D Ant Attack»** y **«I, of the Mask».**

**E la última aventura de Magnetic Scroll, «The**

**Guild of Thieves»,** ha conseguido el título de **«Juego del Año»,** premio que le ha sido concedido en la ceremonia que anualmente celebra el sector de la **industria** de **micro-informática.**

«The Guild of Thieves» es la segunda aventura de Magnetic Scrolls, la cual sigue los pasos de su famoso antecesor, **«The Pawn»,** programa que igualmente fue considerado por las revistas británicas como la mejor aventura del año 1986 y que también recibió un gran número de galardones en toda Europa.

Por supuesto a Magnetic Scroll le ha satisfecho enormemente el ganar tan codiciado premio y espera que la sucesión de éxitos continúe con el lanzamiento de sus próximas creaciones.

# **"RENEGADE": EL ÚLTIMO ARCADE** *DE IMAGINE*

De entre la avalancha de títulos que se nos avecinan para las próximas navidades ya hay algunos que empiezan a destacar sobre el resto. Uno de estos ejemplos es el programa «Renegade», el cual ha sido realizado por una de las compañías más prestigiosas del momento: Imagine. El argumento del juego nos traslada a las calles de una ciudad peligrosa y plagada de delincuentes —tal y como están las cosas cualquier ciudad española podría ser el escenario de «Renegade»—, y nos obliga a enfrentarnos en solitario a varias pandillas de chorizos callejeros. La diversión está asegurada en este programa, aunque sólo sea por el placer de eliminar con nuestras manos a todos los macarras que se interpongan en nuestro camino; pero, por si esto

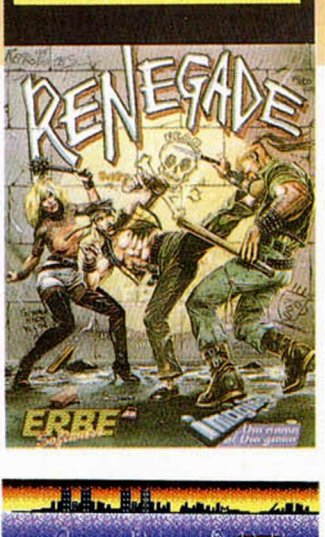

P τ. C T  $\mathbf{R}$  $\mathbf{u}$ 

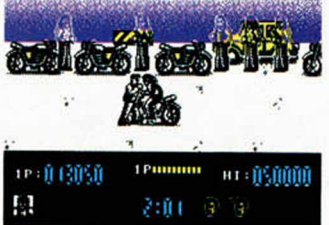

fuera poco, «Renegade» está realizado con una gran calidad a todos los niveles, tanto gráficos como de movimientos y desarrollo, por lo que no dudamos que la lucha contra la delincuencia será uno de los próximos deportes nacionales.

resultó ser un verdadero desastre financiero tanto para Sir Clive, personalmente, como para su, hasta entonces, saneada empresa.

Amstrad, la compañía con la que Sinclair mantenía una estrecha competencia, intervino en el asunto, y consiguió comprar Sinclair Research Limited a un precio auténticamente de ganga. El resto de la historia ya es de sobra conocida por todos.

Sin embargo, Sir Clive no está dispuesto aún a pasar a la historia de la micro-informática y, resurgiendo de sus cenizas, ha vuelto a presentar en el mercado un nuevo modelo de ordenador personal: el Z88.

Su nueva compañía, bautizada con el nombre de Cambridge Computers LTD., tenía un gran stand en la reciente PCW Show de Londres, y Sir Clive, que estuvo en todo momento presente en la feria, mantuvo con MICROHOBBY una breve entrevista.

—¿Sabe que una compañía española, Investrónica, está produciendo actualmente una réplica del Spectrum en nuestro país? ¿Tiene algún comentario que hacer al respecto?

**—He oído rumores relativos a este asunto, pero, por desgracia, no conozco detalles más concretos al**

**respecto. De cualquier forma, nosotros vendimos los derechos del Spectrum a Amstrad, por lo tanto es asunto de ellos y yo no puedo intervenir en el tema.**

—¿No le preocupa entonces saber que alguien está produciendo una réplica de una máquina original suya?

**—No sé si «réplica» es la palabra adecuada, porque Investrónica solía producir nuestras máquinas siempre en España, pero, debido al hecho de que no estoy bien informado, prefiero no profundizar en el tema.**

—¿Tiene planes de introducir su nuevo ordenador, el Z88, en España?

**—Desde luego, de hecho hemos hablado con varias compañías españolas hoy en la feria, y esperamos llegar pronto a un acuerdo que permita al público español poner sus manos en nuestra última aventura. Me temo que no puedo dar el nombre de estas compañías porque las conversaciones han sido mayormente tentativas y no se ha acordado nada definitivo, pero esperamos concretar antes de Navidad.**

—Gracias, Sir Clive, esperamos ver pronto su Z88

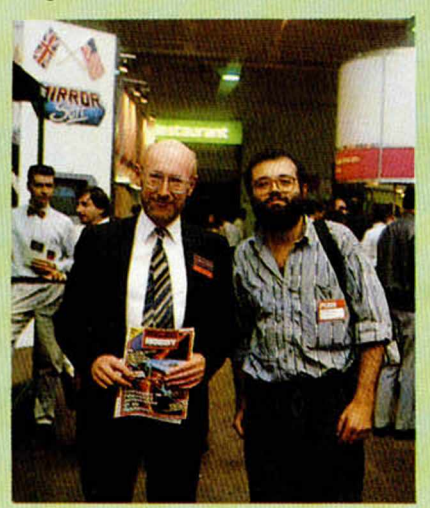

en España.<br> **Sir Clive Sinclair junto a Domingo Gómez,**<br> **Sir Clive Sinclair junto a Domingo Gómez,**<br>
director de MICROHOBBY. director de MICROHOBBY.

### **MICHOPANORAMA**

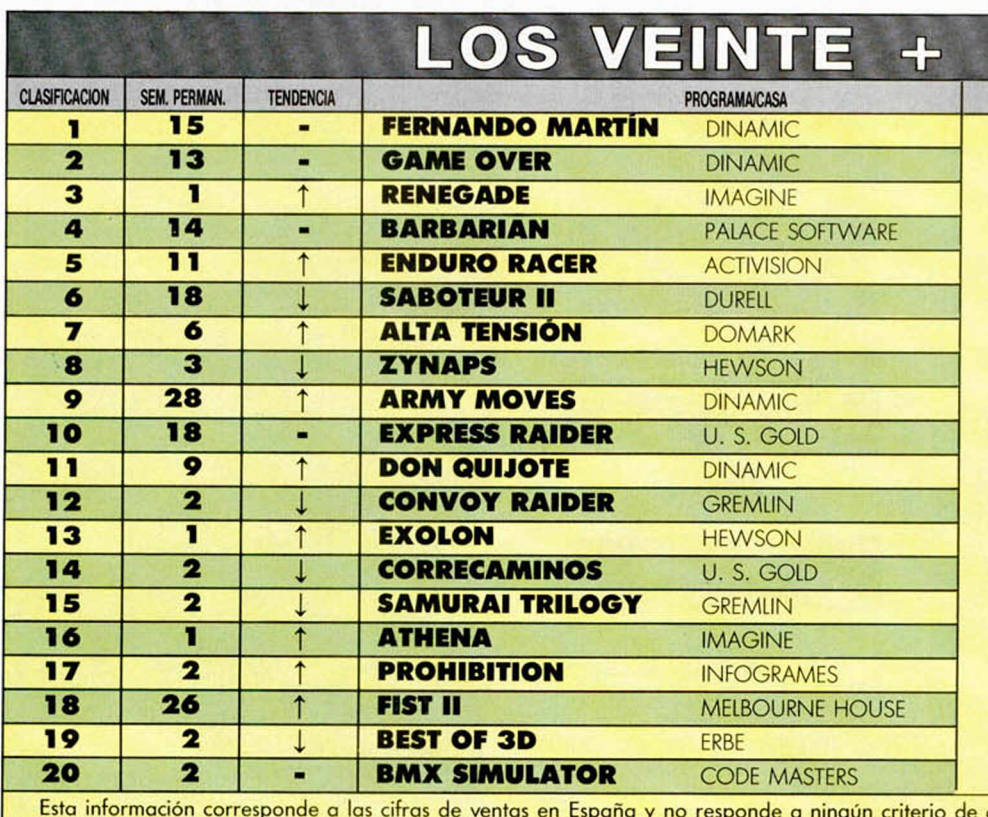

![](_page_5_Picture_2.jpeg)

 $T \cap M = D$ 

**Nva**mente repetimos títulos en las dos prim e-

ras posiciones, ocupadas «permanentemente» por «Fernando Martín Basket Master» y «Game Over». En el tercer puesto de la lista hace su fulgurante aparición un nuevo juego de Imagine, «Renegade», convirtiéndose en el único candidato posible para desbancar a los programas de Dinamic de sus privilegiadas posiciones. Además, otros tres nuevos títulos aparecen por primera vez esta semana: «Exolon», de Hewson, y «Athena», otro programa de Imagine que viene a confirmar el excelente momento por el que está pasando el sello británico.

calidad impuesto por esta revista. Ha sido elaborado con la colaboración de los centros de informática de El Corte Inglés.

### **PHANTIS: EL FASCINANTE MUNDO DE DINAMIC**

**La s**ifructíferas mentes creadoras del equipo de<br> **La programación de Dinamic parece que han cogido la<br>
marcha de pleno rendimiento y durante las próximas<br>
semanas van a ir apareciendo un considerable número de** as fructíferas mentes creadoras del equipo de programación de Dinamic parece que han cogido la marcha de pleno rendimiento y durante las próximas títulos con el sello de la casa. El caso que nos ocupa en esta ocasión es el juego que lleva por nombre «Phantis», el cual está protagonizado por una bella guerrera cuya misión consiste en rescatar a un compañero de expedición que ha sido

capturado en una lejana galaxia. Este programa, y para no romper con la tradición, ha sido divido en dos partes a las que se accede por cargas separadas, las cuales nos llevan a escenarios y objetivos diferentes. La primera de ellas se desarrolla en el pantano del planeta Phantis, donde deberemos enfrentarnos a las diferentes alimañas propias del lugar. Una vez finalizadas las cuatro fases de las que consta esta prueba estaremos en disposición de pasar a la misión de rescate propiamente dicha; 6 serán los niveles que habremos de superar antes de llegar a completar la misión y entre ellos se encuentran la base, un bosque, un lago, la prisión, etc..., por lo que no se puede decir precisamente que «Phantis» es un juego monótono y aburrido, ya que la variedad de escenarios en los que se desarrolla la acción y los innumerables y variopintos enemigos a los que vamos a tener que enfrentarnos nos van a proporcionar, a buen seguro, toda la emoción que se puede esperar de un arcade de estas características. Este programa

estará disponible en sus respectivas versiones para Spectrum. Amstrad, Commodore, MSX y PC.

![](_page_5_Picture_11.jpeg)

![](_page_5_Picture_12.jpeg)

![](_page_6_Picture_0.jpeg)

# JUEGO

Adictivo y simple este juego que nos envía Manuel Gutiérrez, de Sevilla.

Tenéis que evitar todos los obstáculos que os encontréis utilizando las teclas Z y M. No se puede pedir más a 5 líneas de Basic.

S LET P=0 LET X=3 10 LET X=X-( INKEY\*="Z"): LET X  $\begin{array}{l} \n\begin{array}{c}\n\text{7.80} \n\text{F} \n\end{array} \n\begin{array}{l}\n\text{F} \n\end{array} \n\begin{array}{l}\n\text{F} \n\end{array} \n\end{array} \n\begin{array}{l}\n\text{F} \n\end{array} \n\begin{array}{l}\n\text{F} \n\end{array} \n\begin{array}{l}\n\text{F} \n\end{array} \n\end{array} \n\begin{array}{l}\n\text{F} \n\end{array} \n\begin{array}{l}\n\text{F} \n\end{array} \n\begin{array}{l}\n\text{$ 50 PRINT RT 21, RND+18+1;"\_": P<br>RINT : GO TO 10

# CLS ESPECIAL

Andrés García, de Málaga, nos envía este listado con el que se realiza otro borrado de pantalla, diferente a los publicados anteriormente.

1 REM *\* \** By: RGG (Malaga) \*\* 5 DIM **a** \$(704) : PRINT PRPER 2 as 10 LET a=0: LET b=21: LET<br>
LET a=0: LET b=21: LET<br>
20 PEORTE = TO d: PRINT A<br>
"30 RECKTE = TO d: PRINT A<br>
"30 RECKTE = TO C STEP -1:<br>
"40 PEOR e=a TO C STEP -1:<br>
50 PEOR e=b TO 3 STEP -1:<br>
50 PEOR e=b TO 3 STEP -1:<br>
50 b =21: LET C=0 PRINT RT a,e PRINT AT e,d STEP -1: PRINT PRINT LET C

# **REJAS**

Muchas son las posibilidades que concede el Spectrum y José Manuel Almenara, de Ciudad Real, ha encontrado una de lo más original. Con este pequeño programa se consigue que cualquier listado aparezca como si la pantalla del Spectrum fuera cuadriculada.

![](_page_6_Picture_10.jpeg)

# **SPEED FLASH** 2

Últimamente estamos recibiendo muchas cartas que mejoran, dan mayor velocidad o reducen algunos de los trucos ya publicados.

Éste es el caso de Raúl Martín, de Barcelona, que nos envía un progra-

![](_page_6_Picture_14.jpeg)

Francisco Villa, de Madrid, al que ya publicamos en el número 147 una rutina para poder imprimir acentos, nos envía esta segunda versión de la rutina que, cómo no, ocupa menos y posibilita la colocación del acento (apóstrofe) tras la vocal acentuada.

19 CLERR 65346; FOR f.=5347 TO<br>
53657 REBEN 199,194,241,9,42,13<br>
28 DATR 854,39,194,241,9,42,13<br>
28 DATR 854,39,194,244,9,42,13<br>
36,54,15,201,12 PRATT 35551,2551,2551,255<br>
3636 LET d=PEEK 2350,2551,2551,2552<br>
362 LET d=PEE

![](_page_6_Picture_544.jpeg)

ma que aumenta la velocidad del truco del mismo nombre publicado en el número 142.

Por si, tras probarlo, os parece lento, eliminar la línea 40 y a ver qué pa-<br>sa sa.

![](_page_6_Figure_20.jpeg)

# **DIBUJOS VARIOS**

Este mini-programa nos lo envía Fernando Sutil-Gaon, de Sevilla. Como en la mayoría de los trucos que publicamos, lo más sensato es teclearlo y comprobar con vuestros propios ojos los resultados.

LS<sup>10</sup> BORDER 0: PAPER 0: INK 7: C 20 FOR a=1000 TO 8000 STEP 300<br>30 PLOT 120,70<br>50 NEXT 20,20,a: CLS<br>50 NEXT 2

# **ABSTRACTO**

Javier Esquerre, de Tarragona, nos ha hecho llegar este programa cuyo título ya indica su función. A teclearlo.

10 LET A=0: LET B=125: LET C=2 50 SØ FOR J≐A TO 90 STEP 5<br>40 PLOT R, R DRAW C, J<br>50 PLOT R, R DRAW C, J<br>50 PLOT R, B DRAW C, J<br>70 NEXT J<br>80 NEXT J DRAW C, J<br>DRAW -C, J<br>DRAW C, -J<br>DRAW -C, -J

![](_page_6_Picture_27.jpeg)

**MICROHOBBY 7** 

![](_page_7_Picture_0.jpeg)

![](_page_8_Picture_0.jpeg)

![](_page_8_Picture_1.jpeg)

E

**IGOTE** 

**ii UNA OPORTUNIDAD UNICA!! ii UN REGALO EXTRAORDINARIO!!** 

JUNTOS, UNO POR UNO EN UN PACK DE SUPERLUJO Y EN SU PRESENTACION ORIGINAL, LOS DIEZ EXITOS DEL AÑO EN EL MUNDO DE LOS VIDEOJUEGOS. AHORA PUEDES TENER LOS TITULOS MAS ATRACTIVOS QUE HAN APARECIDO EN 1987 POR SOLO...

![](_page_8_Picture_4.jpeg)

![](_page_8_Picture_117.jpeg)

INFILTRATOR GREAT ESCAPE

ERBE SOFTWARE. C/. NUÑEZ MORGADO, 11 28036 MADRID. TELEF. (91) 314 18 04 DELEGACION BARCELONA. C/. VILADOMAT. 114 TELEF. (93) 253 55 60

#### **PROGRAMAS MICROHOBBY**

# **ZNCO**

Juan José Rivas García

#### SPECTRUM 48 K

Zinco, un primo lejano del ya famoso Número 5, lleva más de dos semanas acudiendo puntualmente a la fábrica de conservas y mermeladas CHERO y Cia., en busca del puesto de trabajo que ofrece dicha empresa.

El jefe de la planta, harto de verle vagar por los alrededores, ha decidido encargarle un trabajo temporal para probar sus cualidades que consiste en vigilar uno de los almacenes, en el que, «casualmente», se ha declarado una plaga de cocos de la cereza, a los que les encanta el filete de circuitos de robot.

Debes ayudar a Zinco a conseguir su puesto de trabajo, para lo cual deberás colocar las tres conservas de diferentes color juntas o eliminar a todos los cocos que encuentres empujando contra ellos las latas de conserva.

Las teclas de control son las siguientes:

Q=ARRIBA A=ABAJO<br>O=IZQUIERDA P=DERECHA  $O = IZQUIERDA$  $SPACE = FUEGO$   $5 = PAUSA$  $B$ **REAK + 5 = ABORTAR** 

![](_page_9_Picture_9.jpeg)

#### **LISTADO 1**

19 RANDOMIZE USR 44700: PAPER<br>1: INK 7: BORDER 1, PAUSE NOT DE<br>0 Para duplicar: ""Pace" GOTO 999<br>LVE 7 al principal "" PAUSE NOT DE<br>1000 STLER": SAUE "ZINCO" LINE 9<br>99900 STLER": SAUE "ZINCO" LINE 9<br>99900 SLEAR: " SAUE "ZI

Salvar con autoejecución en línea 9998

![](_page_10_Figure_6.jpeg)

![](_page_10_Figure_7.jpeg)

#### **PROGRAMAS MICROHOBBY**

![](_page_11_Figure_1.jpeg)

**12 MICROHOBBY** 

![](_page_12_Picture_4.jpeg)

#### **LENGUAJES**

# **IANEJO** LA TORTUGA

#### F. Javier MARTINEZ GALILEA

Antes de comenzar a introducir las peculiaridades del lenguaje de programación Logo vamos a ver toda una serie de primitivas que, si bien no nos permitirán todavía realizar un programa completo, sí nos ofrecerán la posibilidad de jugar con la tortuga a través de toda la pantalla (y fuera de ella). Además, todas ellas serán la base de los programas que realicemos en un futuro, una vez que hayamos aprendido los fundamentos del lenguaje Loga

Puesto que todo el lenguaje Logo está basado en el manejo, más o menos hábil, de una tortuga a través de su mundo, vamos a presentar cuáles son los comandos, palabras o primitivas que nos permiten efectuar esta operación con facilidad.

Nada más cargar el lenguaje, éste aparece en lo que más adelante llamaremos «modo texto». Por tanto, la primera operación que vamos a realizar es pasar al «modo gráfico». Para ello utilizaremos la palabra MUESTRATORTUGA o MT. (Notar que muchas de las primitivas más usadas admiten la versión abreviada de su comando. Su uso es indistinto).

Esta palabra, como habréis imaginado, limpia la pantalla del mensaje de presentación y muestra a nuestra flamante tortuga en el centro de la pantalla (coordenadas [0

0], rumbo 0). A partir de este momento el Logo está dispuesto a recibir vuestras órdenes y responder de forma interactiva. El modo habitual de trabajo después del comando MT es el de dibujar diversas formas en la pantalla: la tortuga posee un pincel mediante el cual va marcando el camino por el que circula. Pero también es posible mover a la tortuga de otras formas, por ejemplo, sin que ésta aparezca en pantalla. Mediante la primitiva inversa a la anterior ESCONDETORTUGA o ET, la tortuga se vuelve invisible, aunque sigue dibujando su rastro por la pantalla. Este modo de trabajo nos permitirá soluciones más estéticas cuando desarrollemos programas con aplicación práctica.

Evidentemente, no siempre es necesario que, en sus desplazamientos, la tortuga vaya señalando el camino, para lo cual existe el coman-

do SINLAPIZ o SL, que permite mover a la tortuga sin que ésta dibuje a su paso. La primitiva inversa es CONLAPIZ o CL que la devuelve al modo original de trabajo.

Por supuesto, que Logo permite cualquier combinación de las cuatro palabras anteriores.

#### MOVIENDO LA TORTUGA

Una vez que hemos visto cómo podemos hacer aparecer y desaparecer a la tortuga de la pantalla y cómo hacerle dibujar su recorrido sólo cuando nosotros queramos, vamos a ver de qué comandos disponemos para moverla.

La primitiva más simple es AVANZAR n o AV n, donde n es el número de «pasos» que la tortuga debe caminar en la misma dirección en que se encuentre. Por ejemplo, si partimos de la situación original, AV 40 nos pintará una línea vertical hacia arriba en la pantalla quedando situada la tortuga, por supuesto, en la parte superior.

Como realizar sólo lineas verticales resulta bastante aburrido disponemos de GIRADERECHA n o GD n y de GIRAIZQUIERDA n o Gl n que hacen que nuestra tortuga gire sobre sí misma en el sentido indicado, n grados. Por ejemplo, hacerle girar 5 grados a la derecha con GD 5 y después AV 400 y veréis cómo traza una serie de líneas paralelas, inclinadas 5 grados respecto a la vertical.

También nuestra tortuga puede andar hacia atrás con RETROCEDE n o RE n, que hará que avance hacia atrás, pero sin variar su rumbo, por lo que no es equivalente a Gl 180 y AV n, que si variaría su rumbo.

Todos estos comandos se pueden mezclar como se deseen, y así formar cualquier tipo de figura, con la ventaja de verla inmediatamente al trabajar, como ya dijimos antes, en modo interactivo.

Existe también la posibilidad de formar nuestras propias primitivas (procedimientos, palabras o rutinas), en otros lenguajes, con lo que trabajaríamos en modo compilado, pero eso será objeto de otros artículos. Sigamos de momento manejando las palabras que nos proporciona el lenguaje.

#### PRIMITIVAS DE BORRADO

Imaginamos que si habéis ido probando estos comandos, ahora tendréis la pantalla un poco «sucia» de los pasos de la tortuga, así que veamos cómo borrarlos.

Existen diversas primitivas que lo hacen, y por supuesto, con distintos resultados; la más drástica es BO-RRAPANTALLA o BP que borra toda la pantalla y sitúa a la tortuga en su posición original, esto es, en el centro y con rumbo 0 (mirando hacia arriba).

Otra de las primitivas: LIMPIA, se limita a borrar la pantalla gráfica, pero deja a la tortuga situada en su última posición, es decir, no la mueve.

También podemos hacer que sea la tortuga quien limpie su propio rastro con GOMA o GO con lo que nuestra protagonista actúa de goma y borra todo lo que encuentre a su paso. Para hacer que la tortuga vuelva a su estado normal teclear CL (CONLAPIZ).

Otro método que se sirve de la tortuga para borrar partes de la pantalla es INVIERTELAPIZ o IL que hará que la tortuga pinte donde no haya lineas, pero que borre las que ya existen cuando pase por encima de ellas. (Esta primitiva también se anula con CL).

#### SITUANDO \_\_\_\_\_\_\_\_\_\_A LA TORTUGA

Hasta ahora hemos movido siempre a la tortuga desde el último punto donde se encontraba, pero también podemos situarla en cualquier lugar de la pantalla mediante una sola primitiva.

Para ello utilizaremos PONX x y PONY y que llevan a la tortuga hasta el lugar señalado por las coordenadas x e y. Estas dos palabras son totalmente independientes y pueden ser usadas por separado.

Para enviar a la tortuga directamente al punto [x y], se usa PONPOS [x y], que la sitúa en ese lugar sin más instrucciones.

Un lugar muy frecuentado por nuestra tortuga es su origen (recordemos que éste se encuentra en el centro de la pantalla y marcado por las coordenadas [0 0]), y a él podemos ir directamente sin más que teclear CENTRO. (También podríamos ir con BP (BORRAPANTALLA). pero en este caso borraríamos toda la pantalla gráfica).

Otra primitiva que nos va a permitir mover la tortuga es PONRUMBO n o PONR n que girará la tortuga hasta que su cabeza señale el rumbo n. (Notar que esta palabra es un complemento de GD o Gl y no equivalente).

Evidentemente la utilidad de todas estas primitivas sería bastante restringida si no dispusiera de otras que nos permiten saber hacia dónde movernos.

Por ejemplo HACIA [x y] devuelve un valor, que es el rumbo que habremos de darle a la tortuga para dirigirnos al punto de coordenadas x e y

No debéis preocuparos si al emplear este comando os aparece un mensaje de error del tipo *No se que debo hacer con n,* donde n es la respuesta, puesto que estas primitivas están previstas para integrarse dentro de otras, pero el valor que devuelve es verdadero, y puede usarse sin ninguna restricción.

También puede ser frecuente que aparezca el mensaje de error *No sé cómo hacer AV56,* por ejemplo (en este caso se debe a que no hay un espacio en blanco entre AV y 56). Repasar la sintaxis del comando que le habéis introducido y, sobre todo, respetar los espacios en blanco y signos de puntuación.

#### EL MODO VENTANA Y EL MODO CÍCLICO

Habréis observado que si los parámetros n que le entregábais a AVANZAR n eran muy grandes, la tortuga se salía de la pantalla, pero volvía a entrar por el lado opuesto. A este modo de trabajo se le llama MODOCICLICO. y es el que toma por defecto el lenguaje al inicializarse, pero existe otro modo, llamado VENTANA que le permite a la tortuga salirse de los limites de la pantalla. Es como si la tortuga tuviera a su disposición para los movimientos todo su mundo, y nosotros sólo pudiéramos observarla en un pequeño rectángulo de él (la ventana). Ambas primitivas son inversas, pero sólo podremos volver al modo cíclico si la tortuga se encuentra dentro de nuestra ventana (la pantalla). Trataremos este tema de nuevo en sucesivos artículos.

Existe también otra palabra relacionada con este aspecto de la vida de la tortuga que es UMITA, que, como su nombre indica, «limita» los movimientos de la tortuga a los bordes de la pantalla.

#### ¿DÓNDE ESTÁ LA TORTUGA?

En cualquier momento nos puede interesar saber dónde está situada la tortuga (especialmente si trabajamos en modo VENTANA) y para ello Logo nos proporciona una serie de primitivas que nos lo permiten saber.

El comando RUMBO nos dará un valor que es el rumbo que actualmente tiene la tortuga. (De nuevo insistir en que no debe preocuparos el mensaje de error *No sé que debo hacer con n,* puesto que el valor de n que nos devuelva es el rumbo correcto).

Las palabras XCOOR e YCOOR nos darán respectivamente la coordenada x y la coordenada y del punto donde se encuentre la tortuga, y su uso es totalmente independiente.

Por supuesto, que el mejor método para aprender a manejar con habilidad todo esto es practicando con el ordenador y a ello os invitamos.

En el próximo artículo sobre este lenguaje terminaremos de ver otras primitivas básicas de manejo de la pantalla, presentándolas todas ellas en un cuadro-resumen, y avanzaremos cómo se forman los procedimientos en Logo.

![](_page_14_Picture_21.jpeg)

![](_page_14_Picture_22.jpeg)

Todos los lectores tienen derecho a participar en nuestro Club. Para ello sólo tienen que hacernos llegar alguna colaboración para las secciones de Trucos, Tokes & Pokes, Programas M1CRO-HOBBY, etc..., y que ésta, por su originalidad, calidad u otro tipo de consideraciones, resulte publicada.

• Si tu colaboración ha sido ya publicada en MICROHOBBY. tendrás en tu poder una o varias tarjetas del Club con su numeración correspondiente.

Lee atentamente las siguientes instrucciones (extracto de las bases aparecidas en el número 116) y comprueba si alguna de tus tarjetas ha resultado premiada

• Coloca en los cinco recuadros blancos superiores el número correspondiente al primer premio de la Lotería Nacional celebrado el día:

![](_page_14_Picture_27.jpeg)

• Traslada los números siguiendo el orden indicado por las flechas a los espacios inferiores.

• Si la combinación resultante coincide con el número de tu tarjeta. .. ¡enhorabuena!, has resultado premiado con un LOTE DE PROGRAMAS valorado en 5.000 pesetas.

El premio deberá ser reclamado por el agraciado mediante llamada telefónica antes de la siguiente fecha:

#### 18 de noviembre

En caso de que el premio no sea recia mado antes del día indicado, el poseedor de la tarjeta perderá todo derecho sobre él. aunque esto no impide que pueda resultar nuevamente premiado con el mismo número en semanas posteriores. Los premios no adjudicados se acumularán para la siguiente semana, constituyendo un «bote»

**I**

El lote de programas será seleccionado por el propio afortunado de entre los que estén disponibles en el mercado en las fechas en que se produzca el premio.

![](_page_14_Picture_34.jpeg)

![](_page_15_Figure_0.jpeg)

De chip a chip a chi

![](_page_16_Figure_0.jpeg)

Todos los sábados, de 5 a 7 de la tarde, en "Sábado Chip" Dirigido por Antonio Rúa. Presentado por José Luis Arriaza, hecho una computadora. Dedicado en cuerpo y alma al ordenador, y a la informática. Haciendo radio chip... estilo Cope.

 $\int$ <sup>2</sup>  $\int$ <sup>2</sup>  $\int$ <sup>2</sup>

#### ■ i / I i.i Hi. •  $\mathbf{L}$  $\blacktriangledown$  r  $\blacksquare$  . H  $\blacktriangledown$  t ■ \*TT'I ■ II'' B-

![](_page_16_Picture_3.jpeg)

![](_page_16_Picture_4.jpeg)

... *de chip a chip*

RADIO POPULAR

![](_page_17_Picture_0.jpeg)

# **UN PLAYBOY** EN APUROS

Freddy, uno de los borrachines más famosos de toda la galaxia, se enfrenta con una aventura que va a poner a prueba todas sus habilidades para poder salvar su pellejo, al que varios han puesto precio a causa de su oficio: agente secreto.

![](_page_17_Picture_3.jpeg)

Pero vamos a ver cómo nuestro héroe se ha involucrado en esta historia.

Un buen día, Freddy fue invitado a una de las orgías desenfrenadas a las que asistía frecuentemente, en las que el alcohol corría como si fuera agua y las borracheras eran grandiosas.

En ella, como bien os podéis imaginar, el grado de alcohol que circulaba por las venas de Freddy era lo suficientemente grande como para que cometiera vanos errores. Primero se peleó con varios de los asistentes, que «amablemente» le acompañaron hasta la puerta. El segundo error que cometió fue meterse en su nave en el estado en que se encontraba que, desde luego, no era el adecuado para conducir. Y el tercero y más grave, fue dedicarse a jugar con los aerolitos que encontraba en su camino de regreso.

Uno de ellos, le embistió de tal manera que perdió el control de su nave y ésta empezó a caer en picado sobre la órbita de un planeta que le resultaba familiar, pero que debido a su estado, no era capaz de reconocer.

Tras un «suave» aterrizaje en una de las lunas del planeta, Freddy recuperó parte de los sentidos que estaban dormidos por la acción de la bebida. A primera vista, aquel desolado paisabe se parecía mucho a una de aquellas películas que había contemplado años antes en el centro de formación de SPEA (Servicio de Contraespionaje de la Confederación Sideral de Planetas Libres).

Tras unos momentos de duda, su cara palideció notablemente, como si hubiese descubierto el desagradable lugar donde se hallaba. El Freddy borracho y pendenciero cambió a uno de aspecto frío y calculador que acababa de descubrir que estaba en la luna del planeta Ternat, donde se hallaba la base enemiga de los moradores, extrañas mutaciones de humano y reptil, de puntiagudas orejas y gran agresividad.

Para colmo de males, los moradores habían puesto precio a la cabeza de Freddy debido a la última jugarreta que les gastó, fastidiando todos sus planes de invasión de una estrella de la Confederación.

Nuestro protagonista pensó por unos instantes cuáles serían las posibilidades a valorar. Pedir ayuda por radio sería un suicidio, ya que intervendrían su conmutación y se lanzarían a su casa; intentar arreglar la nave para escapar tampoco era posible porque se encontraba en un estado en el que más valdría regalársela a un chatarrero que intentar repararla.

La única solución posible era buscar la entrada de la base secreta de los moradores, teniendo en cuenta que debería sortear todos los peligrosos seres que ha-

![](_page_17_Picture_14.jpeg)

bitan en la superficie de la luna, y una vez allí robarles una nave con la que escapar.

Desde luego el plan no era el más sencillo, pero era el único y no había elección, por lo que Freddy se dispuso, armado con su láser, a la búsqueda de la entrada de la base. En su camino encontró di-

![](_page_17_Picture_17.jpeg)

![](_page_17_Picture_18.jpeg)

![](_page_18_Picture_0.jpeg)

versas formas de vida y robots que le cortaban el paso. Pero gracias a su conocimiento de las artes marciales y a su puntería pudo evitarlos sin demasiados riesgos.

También cruzó algunos cráteres y acantilados, pero eso no era un obstáculo para un agente de la categoría de Freddy.

Al final, descubrió la entrada en la base, y se dirigió hacia ella confiando en que nadie hubiera notado su presencia.

Una vez allí, recordó el sistema de seguridad que utilizaban los moradores para que nadie pudiera escapar de allí sin su consentimiento.

Dicho sistema se basaba en una serie de claves que había que conseguir de algunos de los 16 terminales que existían por toda la base. Los datos a conseguir eran: el nombre clave del capitán y la preparación de la nave para el salto al hiperespacio. Además de esto, había que cargarla de energía, para lo cual había

![](_page_18_Picture_6.jpeg)

que conseguir unas baterías nucleares que también estaban dispersas por la base.

Pero lo que Freddy desconocía hasta el momento era que en el hangar de la base había cuatro naves, cada una de las cuales poseía un código de color distinto (azul, verde, rojo y blanco), por lo que había que conseguir los datos completos de una de las naves antes de dirigirse a ella. Es decir, en el caso de que Freddy quisiera utilizar la nave azul, debería hacerse con la clave del capitán de dicho vehículo, prepararla para el hiperespacio y cargarla con una de las baterías nucleares. Así, los moradores evitaban que fuera fácil escapar del complejo.

![](_page_18_Picture_9.jpeg)

Pero por si esto fuera poco, cada cierto tiempo ponían fuera de servicio algunos terminales, por lo que podías perder unos preciosos segunsos mientras esperabas el inútil mensaje de fuera de servicio.

Todo esto es lo que tiene que realizar Freddy en un juego que, como es costumbre en Dinamic, posee un divertido y rápido desarrollo. Además se combinan los géneros que más adeptos poseen en el mercaso: arcade de habilidad (primera carga) y vídeoaventura (segunda carga).

Si todo esto lo acompañamos con buenos gráficos, escenarios bastante bien conseguidos, alto grado de adicción y un movimiento de lo mejorcito que hemos visto, convertimos a «Freddy Hardest» en un n.° 1 en potencia.

¡Chapeau! de nuevo, ante este último éxito de Dinamic.

![](_page_18_Figure_14.jpeg)

![](_page_18_Picture_15.jpeg)

1.- ROBOTS VIGÍA. Muy oportunos, aparecen siempre en el momento justo en el que vas a saltar. Están fuera del alcance de tu láser, por lo que lo único eficaz contra ellos es una buena patada.

![](_page_18_Picture_17.jpeg)

2.- OVOIDOIDS. Mamíferos de piel venenosa e inteligencia digna de un caracol. Son bastante peligrosos y un roce suyo puede acabar con una de tus escasas vidas.

![](_page_18_Picture_19.jpeg)

3.- HORMIGOIDES. Su asquerosa apariencia sólo es comparable a su agresividad. Cuidado con sus saltos, ya que te pueden pillar desprevenido.

![](_page_18_Picture_21.jpeg)

4. KOPTOS. Mutación gigantesca de los Ovoidoids, con la misma inteligencia, pero mayor fiereza y tamaño.

![](_page_18_Picture_23.jpeg)

5.- GABARDA-ROBOTS. De inconfundible apariencia, son unos asesinos de gran efectividad, por lo que no hay que tener ningún miramiento con ellos. Dispárales en cuanto los veas

![](_page_18_Picture_25.jpeg)

6.- MORADORES. Son inmunes a tus disparos, por lo que deberás eliminarlos cuerpo a cuerpo.

![](_page_19_Picture_0.jpeg)

![](_page_19_Picture_1.jpeg)

**JV3** 

![](_page_19_Picture_2.jpeg)

![](_page_19_Picture_3.jpeg)

# **INUEVO! HAMBURGUES** INTELIGENT

#### **WHOPPER CHASE**

#### **Arcade**

#### **Erbe**

En el año 2025, el desarrollo tecnológico de la industria hamburguesera ha llegado a tal extremo, que ahora no son los clientes los que tienen que ir en busca de su Whopper, sino que éstos son enviados a la propia dirección del cliente.

Tal avance de la técnica, supone que la inteligencia de las hamburguesas no sólo debe ser la suficiente como para poder llegar al domicilio del cliente, sino que además deben defenderse

de todas las alimañas que circulan por las calles de la ciudad y de los saboteadores de la competencia, dispuestos a envenenar estos productos para el desprestigio del fabricante.

Con este escenario comienza la aventura en la que tú, camuflado bajo la apariencia de un Whopper debes dirigirte hacia el cliente tras conseguir el logotipo de tu fabricante, Burger King, para verificar tu autenticidad y calidad.

La cosa no es fácil, porque la innumerable cantidad de enemigos que deberás eliminar para llevar tu misión a cabo, no te dejarán casi ni respirar.

«Whopper Chase» es un simpático arcade en el que

![](_page_20_Picture_10.jpeg)

la habilidad no sólo es necesaria sino imprescindible. Los gráficos y el movimiento de la hamburguesa y demás personajes son de lo más divertido que hemos visto, aunque quizá pequen de ser algo simples.

Dificultad y, sobre todo, entretenimiento son las ca-

![](_page_20_Figure_13.jpeg)

![](_page_20_Figure_14.jpeg)

racterísticas fundamentales de este original y sabroso arcade.

# MAGIA NEGRA EN MARIGOLD

#### **BLACK MAGIC Vídeo-aventura Datasoft**

Zahgrim, el malvado hechicero de costumbre, ha robado los seis ojos de la estatua Ciega que mantenía la paz y la felicidad en el reino de Marigold.

Tu misión como aprendiz de mago consiste en demostrar tu valía, habilidad y valentía, recuperando dichos ojos y colocándolos en su lugar original.

Este apacible reino, sumido en el caos propiciado por las maléficas criaturas de Zahgrim, ha sido invadido por ellas para evitar cualquier tipo de levantamiento en su contra. Entre ellas destacan las plantas mortíferas, que escupen bolas de fuego bastante dañinas para tu integridad física; demonios, murciélagos y fantasmas, que harán acto de presencia cuando recojas el primer ojo; rocs, pájaros relativamente pacíficos, que lo único que hacen es trasladarte hacia otra pantalla, pero que te hacen perder tiempo; monstruos acuáticos, que, como bien indica su nombre, suelen encontrarse por los lagos de Marigold con la única misión de atrapar a cualquier intruso y atraerlo hacia el fondo y muchos otros tipos más de enemigos y peligros. Sin embargo también encontrarás flechas y diversos hechizos, que te

![](_page_20_Picture_22.jpeg)

ayudarán a eliminar a las criaturas de Zahgrim. Pero aparte de éstas, podrás encontrar algunos amigos, como los trolls, que te concederán algunos favores a cambio de comida, o los prisioneros, a los que deberás liberar.

Nos encontramos ante una nueva aventura de magos, hechizos, monstruos y tierras sometidas, que últimamente son tan frecuentes en nuestras pantallas. Y

cuando el juego está bien realizado, esta carencia de originalidad puede ser suplida por otros aspectos. Pero éste no es el caso. A la escasez de originalidad se suman unos gráficos pobres, unos escasos decorados y un movimiento pésimo, con lo que Black Magic se convierte en otro de los programas que deben ir a parar al cajón de los no convenientes de publicación, por el desprestigio consecuente para la casa que se atreva.

En fin, un nuevo bodrio de Datasoft, de los que esperemos un cambio de línea de programación.

![](_page_20_Figure_27.jpeg)

# INUEVO! LOCALIZA Y DESTRUYE

#### **LEVIATHAN Arcade English Software**

Si te gustan los juegos sin complicado argumento ni difíciles acciones a realizar, en los que sólo priman tu habilidad como piloto de naves espaciales y tu rapidez en pulsar el botón de disparo, «Leviathan» es tu juego.

La aventura se desarrolla en tres posibles escenarios (panoramas lunar, urbano y griego), en los que deberás eliminar todos los enemigos posibles en un tiempo limitado, teniendo que evitar no sólo los disparos enemigos, sino también la dismi-

nución del combustible, ya que no dispones de reservas ilimitadas. Podrás reponerlo si aterrizas sobre las flechas que se encuentran al lado de las cisternas en el escenario urbano, o también disparando sobre los cubos giratorios en los sectores espaciales.

Dispones de un sofisticado scanner en forma de flecha verde, que te indicará la dirección correcta a mantener para encontrar a tus enemigos. Tu nave dispone también de bombas, que habrá que usar con cierta habilidad, ya que no son infinitas y más bien escasas.

«Leviathan» es un programa de acción cuyos escenarios, de estilo tridimen-

![](_page_21_Picture_7.jpeg)

**SOFTWARE** 

sional, recuerdan bastante a los del clásico Zaxxon, pero siendo los de esta ópera prima de English Software de peor calidad. En cuanto a gráficos y adicción, los primeros son bastante normalillos mientras que la segunda prima bastante en el desarrollo del juego, confirmando la teoría inglesa de valorar mucho más la adicción que la calidad gráfica.

En resumen, otro programa más de matar marcianos aunque, eso sí, con unos pseudo-espectaculares escenarios.

![](_page_21_Picture_11.jpeg)

![](_page_21_Picture_12.jpeg)

![](_page_21_Figure_13.jpeg)

del convoy, ya que son demasiado altas para sobrevolarlas.

Dispones de los más sofisticados lasers de alta penetración, y, en naves más avanzadas, de lanza-misiles de disparo automático, en fin, todo un arsenal.

"Antares" es un arcade que, aunque carece de originalidad, posee una rapidez de movimiento que le hace bastante entretenido. Los gráficos son relativamente pequeños, y el colorido de la pantalla dificulta en algunas ocasiones la diferenciación de tu nave, pero en conjunto resulta un buen programa.

![](_page_21_Figure_17.jpeg)

LA NAVE DE ARECROM

#### **ANTARES Arcade Dro Soft**

En la órbita de Antares, alfa de Escorpio, fue encontrado un yacimiento de un maravilloso y revolucionario material plástico que recibe el nombre de Arecom. Su característica principal, la extrema dureza y resistencia, a la que sólo afectaban las implosiones térmicas y las descargas de antimateria, le convierten en la materia prima que más se amolda al último proyecto de la tecnología bélica terrestre.

Este proyecto, cuyo objetivo era aniquilar de una

![](_page_21_Picture_22.jpeg)

![](_page_21_Picture_23.jpeg)

![](_page_21_Picture_24.jpeg)

vez para siempre a la flota invasora de Vega que se dirigía a la Tierra, era la última esperanza de poner fin a una guerra que duraba ya cuatro milenios.

Para cumplir tan difícil misión debes destruir y aniquilar cualquier nave enemiga que se ponga a tu alcance, eludiendo, al mismo tiempo, las implosiones térmicas (en forma de estrella), los misiles de antimateria y las grandes estructuras en forma de «I»

![](_page_22_Picture_0.jpeg)

#### **SUPERSTAR LENGE**

**¿Ganar no es lo más Importante? Compite en los 100 metros lisos, tiro con arco, natación, ciclismo, canoas, football...**

*h*

**COMMODORE** *SPECTRUM* AMSTRAD *MSX*

#### *MASTERTRONI C*

*\*

 $\mathbb{Z}$   $\mathbb{Z}$ 

![](_page_22_Picture_5.jpeg)

**JUMP CHALLENGE Eddie Kidd mantiene el récord del mundo en el salto de coches usados con una motocicleta. ¿Vas a poder igualarle?**

> *SPECTRUM AMSTRAD*

![](_page_22_Picture_8.jpeg)

Ser un hombre fuerte como Geoff Capes puede traerte beneficios en estas seis pruebas de levantamientos: de piedras, de camiones, de coches. etc...

#### Y otros 120 juegos mas.

**SOLICITA NUESTRO CATALOGO EN TU TIENDA** 

**COMMODORE SPECTRUM AMSTRAD** 

SPECTRUM AMSTRAD MSX

![](_page_22_Picture_14.jpeg)

**ANTARES** Los extraterrestres están en guerra con la tierra desde hace muchas décadas, pero ahora, tú tienes la nave que puede derrotarles. No esperes más. ¡A por ellos!

SERIE M.A.D. 699 pts.

**COMMODORE** *SPECTRUM* AMSTRAD MSX

30

SPECTRUM MSX

![](_page_22_Picture_18.jpeg)

**MILK RACE** Recorre las 1.000 millas de la "MILK RACE" apurando las marchas de tu bicicleta.

![](_page_22_Picture_20.jpeg)

**DESTRUCTO** 

Quedan escasos minutos para que<br>la armada del Dr. Destructo, se<br>apodere del Planeta, ¡Empieza a disparar.. ya!

![](_page_22_Picture_23.jpeg)

#### DRO SOFT, FRANCISCO REMIRO 5-7, 28028 MADRID, TELEFONO [91] 246 38 02.

![](_page_23_Picture_0.jpeg)

![](_page_23_Picture_1.jpeg)

#### THE SENTINEL

Jorge Monllor, de Valencia, nos ha enviado la «cortísima» relación de claves de acceso para algunos de tos 10.000 niveles de esta maravilla de Firebird.

Por otra parte, José Manuel Lazo, colaborador habitual de la revista, nos ha traído en mano el siguiente poke para este juego.

Con él, se consigue que el Centinela no os quite energía, pero no evita que os traslade a otro lugar del juego. De todas formas el poke os concede sufiente como para poder escapar de su ávida mirada. POKE 37389.201

![](_page_23_Picture_848.jpeg)

**24 MICROHOBBY**

## SE LO CONTAMOS A...

#### **DAVID CRUZ LANGREO (MADRID)**

Vamos directamente al grano. Éstos son los pokes que nos pides: Fist II:

POKE 27061,0 vidas infinitas. POKE 29046,201 inmunidad POKE 27233,n n= número de vidas Livingstone Supongo:

POKE 61448,201 vidas infinitas POKE 26809,0: POKE 277070:

POKE 27726,36 agua infinita. POKE 26823,0: POKE 27697,0: POKE 27716,36 infinitos víveres.

POKE 23419.n n = número de vidas Abu Simbel:

POKE 47693,0 vidas infinitas. Profanation:

POKE 47672,201 inmunidad. POKE 47684,0 juego fácil.

Starquake:

POKE 41028,n n = velocidad de los enemigos. (0< n< 15). POKE 25414,n n=número de vidas  $(0 < n < 99)$ .

POKE 42604,201 no hay rayos en los cuernos.

POKE 40956,201 sin enemigos. POKE 35136,0 vidas infinitas.

#### **ROBERTO DE CASTRO SALVADOR (BARCELONA)**

Tus deseos son órdenes para nosotros y como somos muy obedientes, aquí tienes unos pokes para Turbo Sprit: POKE 29893,0 vidas infinitas POKE 64250,n + 48; n = número de vidas (0 < n < 74)

#### **ALFONSO CAZENAVE CANTÓN (LA CORUÑA)**

La primera fase de The Living Daylights se supera corriendo

![](_page_24_Picture_17.jpeg)

hacia la izquierda, evitando las piedras y los disparos de los SAS. Una vez allí, deberás seleccionar tu pistola PPK Walther y disparar al agente enemigo que se encuentra entre las rocas, tras lo cual podrás pasar a la siguiente fase.

De todas formas, aquí tienes algunos útiles pokes para este adictivo juego de Domark:

POKE 38916,201 vidas infinitas POKE 44392,0 sin enemigos POKE 38835,n n = número de fase  $(l < n < 7)$ 

#### **FERNANDO DOMÍNGUEZ MARTÍN (CEUTA)**

El disfraz de soldado alemán de The Great Escape se encuentra tras la puerta que está en la zona donde se forma, al lado de una mesa. Para abrir dicha puerta es necesario el uso de las herramientas que están en el almacén que se encuentra en la esquina sureste del campo, donde también se halla la pala y la entrada al túnel B.

#### **ALBERTO CUNHA RODRÍGUEZ (PONTEVEDRA)**

En Explorer el objetivo es recuperar todas las piezas de tu nave para poder escapar del planeta en el que aterrizaste debido a un fallo de tu vehículo. Al entrar en la atmósfera, la nave se desintegró, por lo que las piezas se hallan dispersas por las innumerables localizaciones del planeta.

![](_page_25_Picture_0.jpeg)

# Nintendo. Más que un videojuego.

<u>talaalo alaalaalaalaalo alaalaalaa</u>

رائها

El Corte males

 $1 - 002400$ 

ENEMY

 $1111111$ 

**Nintendo** 

ELBE

000000

2.

**Nintendo** 

### **ENTRA EN ACCION**

Lánzate a disfrutar del mayor avance en videojuegos: el Sistema de Enfretenimiento Nintendo.

Juegos de gran emoción controlados por dos microchips que permiten disfrutar del sistema a dos personas simultáneamente. Deportes, acción y series programables. Una gran variedad de opciones de diversión en constante desarrollo.

Ven a El Corte Inglés y descubre el nuevo Sistema de Entretenimiento Nintendo. Toma el mando y... entra en acción.

NRECKING CREW

#### **MERINA PERIFÉRICOS**

# Qué son, cómo funcionan, cómo se utilizan *LAS IMPRESORAS MATRICIALES*

Jesús Alonso Rodríguez

*En esta segunda parte de nuestro estudio sobre las impresoras***,** *profundizarem os en el funeionamiento de las matriciales de agujas, p or se r las más em pleadas son ordenadores personales y, en particular, con el Spectrum* **.**

Veíamos en la primera parte que las impresoras matriciales se denominan así por generar los caracteres mediante una matriz de puntos. Existe un gran número de sistemas para imprimir dichos puntos. El más frecuente es una columna de nueve agujas colocadas en vertical y activadas por nueve electroimanes que, montados sobre la cabeza de impresión, se desplazan horizontalmente por el papel. Una cinta de tela entintada corre entre la cabeza y el papel, y cada carácter se genera, columna a columna, al activarse determinadas agujas. El número de columnas que ocupa cada carácter varía de una impresora a otra, pero suele oscilar entre 7 y 11.

Hay otros sistemas: agujeros que «disparan» gotas de tinta líquida, elementos térmicos que impresionan un papel termosensible, etc. Aunque nos ceñiremos a la impresión por agujas.

De entrada, podemos distinguir dos componentes fundamentales en una impresora de agujas: la parte electrónica constituida por un microprocesador, memoria RAM y ROM, y diversos circuitos auxiliares, y la parte mecánica que se denomina «Grupo de impresión», y será la que estudiaremos en primer lugar.

Dependiendo de los fabricantes, hay ciertos parámetros que pueden variar de una impresora a otra (especialmente, los códigos de control); donde así ocurra, nos ceñiremos a las denominadas «compatibles Epson», que se consideran aunque tácitamente— como el estándar. Asimismo, y con perdón de los «puristas», utilizaremos la terminología de origen sajón, en aquellos casos en que o bien no exista traducción al castellano, o bien el término inglés sea de uso generalizado en el ámbito informático.

#### *GRUPO DE IMPRESIÓN*

El grupo de impresión se compone del rodillo con el motor que lo mueve y sus mecanismos de transmisión, la cabeza de impresión con su motor y mecanismo de tracción correspondiente, y la cinta entintada junto con el sistema de tracción que la hace moverse.

El rodillo consiste en un cilindro de goma (similar al de las máquinas de escribir) colocado horizontalmente. El papel entra por detrás de la impresora o por debajo, pasa por el rodillo y sale por la parte posterior o por la superior. Existen dos tipos de mecanismos de arrastre del papel: por fricción y por tracción. En el arrastre por fricción, unos contrarrodillos de menor diámetro opri-

men el papel contra el rodillo para que éste lo pueda arrastrar en su movimiento. Este sistema tiene la ventaja de poderse utilizar con cualquier tipo de papel, por ejemplo, con folios; y el inconveniente de que si se trabaja con papel continuo, éste acaba descentrándose; por ello, el arrastre por fricción sólo se utiliza para imprimir hojas sueltas.

En el arrastre por tracción, existen dos ruedas de «pines» colocadas a ambos lados del papel. Los pines encajan en unos orificios que lleva el papel en los laterales y tiran de él para hacerlo avanzar. La separación estándar entre cada orificio y el siguiente es de media pulgada (12,7 mm).

Las ruedas de pines pueden estar colocadas, en el recorrido del papel, antes o después del rodillo de impresión. En el segundo caso, la tracción es más suave y se evita el riesgo de que se arrugue el papel, aunque tiene el inconveniente de que, cuando se empieza a escribir, se desperdicia el trozo de papel que va desde los pines hasta el rodillo (unos 10 cm). Normalmente, las impresoras suelen admitir ambos sistemas de tracción conmutables moviendo una palanca. Algunos modelos

![](_page_27_Picture_16.jpeg)

permiten, incluso, sacar el carro que lleva las ruedas de pines.

El rodillo y el mecanismo de tracción son movidos por un motor paso-a-paso. Cada paso de éste supone un avance de 1/144 pulgada (valor Epson; puede variar dependiendo del fabricante). Habitualmente, cada línea de impresión toma 24 de estos avances (seis líneas por pulgada), si bien es posible modificar este valor para fijar un interlineado diferente. Denominamos interlineado al espacio que media entre el punto superior de una línea y el de la siguiente; se puede expresar en 1/144", en 1/72" o en número de líneas por pulgada (LPI). A la acción de saltar de una línea a la siguiente, se la denomina «Une Feed» (literalmente: «alimentación de línea», aunque se suele traducir como «avance de línea») y se representa por «LF».

耳内

Algunas impresoras de reciente aparición permiten retroceder al papel, si bien es difícil encontrar impresoras que incorporen este comando, dada su dudosa utilidad.

Por delante del rodillo existe un carro que se desplaza horizontalmente sobre unos railes, movido por otro motor paso-a-paso. Sobre este carro va montada la cabeza de impresión y, en algunos casos, el cartucho o los carretes que contienen la cinta entintada. En un lateral de la impresora existe una palanca que permite acercar o alejar el cabezal al papel, dependiendo del grosor de éste y del número de copias que se estén utilizado (es posible trabajar con papel autocopiativo de hasta tres hojas). La conexión entre la cabeza de impresión y el chasis de la impresora se hace mediante una cinta de 10 hilos o un circuito impreso flexible con 10 pistas.

En la parte inferior del carro hay una solapa que intercepta el haz de un fotoacoplador cuando el carro se encuentra en la posición de más a la izquierda. Esta posición, denominada «Home» es tomada como referencia de margen izquierdo en el momento de conectar la impresora. En el extremo derecho suele existir un interruptor «fin de carrera» que es accionado por el carro cuando éste llega al tope de su recorrido por la derecha. Su finalidad es desactivar el motor de avance del carro, para evitar que sufran los mecanismos de tracción si, por un fallo mecánico, el sistema electrónico de la impresora perdiera la referencia del margen izquierdo e intentara llevar el carro más allá de su tope por la derecha.

Normalmente, las impresoras están dotadas de impresión bidireccional; esto quiere decir que el cabezal imprime, tanto cuando el carro se mueve de izquierda a derecha, como cuando lo hace de derecha a izquierda. Puede ocurrir, si la impresora no está bien ajustada, que los caracteres impresos en un sentido no queden exactamente debajo de los impresos en sentido contrario, sino que se aprecie un pequeño desajuste en sentido horizontal. Algunas impresoras permiten corregir este defecto actuando sobre una resistencia ajustable o sobre una serie de microinterruptores (dip-switches); en los manuales se suele denominar «ajuste de offset». Dado que, debido a una serie de factores incontrolables (histéresls del motor, elasticidad de la transmisión, etc.), es imposible conseguir un ajuste perfecto del offset, todas las impresoras pueden ser conmutadas para trabajar en impresión unidireccional; en algunos casos, incluso, la conmutación es automática cuando se van a imprimir gráficos.

A la acción de retornar la posición de impresión al lado izquierdo del papel se le denomina: «Carriage Return» (retorno de carro) y se representa por «CR». Para permitir la impresión bidireccional, la impresora mantiene un buffer de línea donde se almacenan todos los caracteres que componen una línea; la impresión se produce cuando se llena el buffer o cuando se pasa a una nueva línea. La operación de pasar a una nueva linea implica la ejecución de un «CR» y un «LF».

Dado que la cadencia de «martilleo» de las agujas es fija, variando la velocidad de movimiento del carro podemos modificar la anchura de los caracteres y, por tanto, el número de caracteres que caben en una linea; a este parámetro se le denomina «pitch» y se suele expresar en CPI («Characters Per Inch», caracteres por pulgada). Existen tres tipos de pitch: PICA (10 CPI), ELITE (12 CPI) y CONDEN-SED (entre 15 y 17 CPI, según fabricante). Asimismo, es posible duplicar, en cualquier pitch, cada columna de cada carácter y mantener la velocidad de avance del carro, obteniéndose caracteres con el doble ancho; a este modo de impresión se le denomina: EX-PANDED. Atendiendo al número de caracteres que caben por línea impresa en modo PICA, existen dos anchos estándar de impresión: 80 y 136 columnas. A continuación se muestra una tabla con el número de caracteres por línea (CPL) que se pueden obtener dependiendo del pitch y del ancho de impresión (se ha supuesto un CONDENSED de 17 CPI que es el más frecuente):

baratas; mientras que el sistema de cartucho tiene la ventaja de poder cambiar la cinta de forma sencilla y sin mancharse las manos. En este último sistema, la cinta se encuentra dispuesta en forma de «lazo de Móebius» para que se utili-

sobre el propio carro o en el chasis de la impresora. El sistema de carretes tiene la ventaja de que sirve cualquier cinta de las de máquina de escribir (con carretes de «teletipo») que son más

ce por ambas caras. Toda la cinta se encuentra «apelotonada» en el interior del cartucho ocupando, aproximadamente, las tres cuartas partes del espacio disponible; el resto se utiliza para la rotación de 180 grados que exige el «lazo de Móebius» (es prácticamente imposible explicar con palabras lo que es un «lazo de Móebius» y resulta bastante difícil de dibujar; por lo que recomendamos a quien tenga interés que «destripe» un cartucho de cinta gastado y salga de dudas por propia experimentación, que es la mejor forma de aprender).

La conclusión que podemos obtener de esta revisión a la mecánica de una impresora es que existe un gran número de parámetros que podemos variar para

![](_page_28_Picture_724.jpeg)

Hay dos formas de disponer la cinta entintada: en dos carretes que la hacen pasar, alternativamente, en ambos sentidos y en un cartucho cerrado de cinta continua.

En ambos casos, el movimiento de la cinta se consigue por transmisión mecánica del movimiento del carro y los carretes o cartuchos pueden ir montados

obtener distintas formas de impresión.

Por supuesto, el sistema electrónico de la impresora nos permite controlar todos estos parámetros y unos cuantos más.

En la tercera parte de este estudio veremos los circuitos electrónicos de la impresora y cómo se generan los distintos tipos de impresión posibles.

**El mundo de la aventura**

### **LA UNIDAD DE DISCO: NUEVAS PERSPECTIVAS PARA LAS AVENTURAS**

Andrés R. SAMUDIO

**Ante la reciente aparición del Spectrum Plus 3, con su** sistema de disco incorporado. **nos parece im portantísim o m encionar aquellas casas com erciales que por el gran tam año de sus juegos utilizan** ese medio de soporte, así como **hablar de algunos juegos que han sido una revolución en este sistem a, tanto por su calidad** como por su originalidad.

Analicemos por encima los «tres grandes» ordenadores del momento: nuestro Spectrum, muy popular y competitivo en precio, pero carente de un buen teclado; el BBC, un ordenador de calidad, pero muy caro, y el Commodore que dispone de un buen teclado, 64 K y muy buenos gráficos.

En cuanto al uso del disco, el BBC requería modificaciones internas muy caras para adaptarlo, el Spectrum no tenía un disco tipo estándar y en cambio el Commodore si permitía añadirle con facilidad un sistema de disco.

Fue por estas razones que esta máquina americana con su sistema de disco incorporado, atrajo a muchos escritores e inició otro empuje en el mundo de las aventuras: los discos permitían que fueran mayores tanto en texto como en gráficos y, cosa más importante, se podía jugar una aventura con sólo el texto en el ordenador y llamar a los gráficos situados en el disco en el momento adecuado.

Infocom, fue la primera compañía que empezó a sacar sus grandes juegos en un formato más reducido y a precios competitivos y pronto otras casas americanas la siguieron, lo cual permitió poder disponer en Europa (léase Gran Bretaña) de esas tan deseadas aventuras made in USA.

Luego llegaron los ordenadores de 16 bits, Amiga, Mac Intosh y sobre todo Atari ST, y con ellas el más reciente avance en el formato de las aventuras, cada vez más sofisticadas y completas.

Como todo esto escapa un poco del marco de nuestra exposición, vamos a

analizar sólo las casas más importantes, porque sus aventuras son ya clásicas y muy jugadas y porque ya están disponibles en Gran Bretaña para varios ordenadores, entre ellos el Amstrad y en vías de conversión para el Spectrum Plus 3 (esperamos poder verlas traducidas al castellano).

Una de estas compañías es Infocom, la cual fue fundada por Bruce Daniels, en otros tiempos estudiante del famoso MIT (Massachusetts Institute of Technology) y Dave Lebling, quien había inventado y desarrollado un Parser que le permitió componer un juego de laberintos donde podían jugar varios jugadores a un mismo tiempo, disparándose unos a otros.

También por esa época (1970), se jugó (siempre en USA y en grandes máquinas), otro juego llamado Trivia, escrito en su segunda versión por Marc Blanc, quien también entró a formar parte de Infocom.

A este extraño grupo se le unió otro experto *Hacker* llamado Tim Anderson y entre este cuarteto escribieron una enorme aventura llamada Zork. que hizo furor pronto y en la que muchos programadores perdieron horas jugando.

Poco a poco se le fueron añadiendo extras. Lebling inventó las ahora famosas *Crues.* unos seres bastante asquerosillos tomados de las novelas de ciencia ficción de Jack Vance, y Daniels, entusiasmado por la idea, infectó casi todo el juego con ellas. Luego en 1977 se añadieron nuevos escenarios, como el río, los volcanes y las minas.

Pero de momento nadie pensaba en comercializarlo: era divertido el hacerlo y se trataba de un hobby para estas mentes del MIT.

#### **Todo comenzó en un chino**

Aparece entonces en escena Joel Berez. también graduado en el MIT, y empiezan unas curiosas reuniones en un restaurante chino de Pittsburgh. Allí nació la idea de llevar los placeres de Zork a más gente (y de paso ganar algún dinerillo), pero, como siempre en esos días, el problema era la poca memoria de las máquinas.

El grupo de MIT forma entonces una corporación y elige el nombre de Infocom como el más neutral para todos, se crea

un compresor y un intérprete especial para Zork y se corta el original por la mitad.

Después de muchos problemas de copyright y de distribución. Zork sale a las calles en 1977. Se podía jugar con un buen micro y un floppy disk (destacar que Zork es el juego que todavía hace llegar más preguntas a las secciones de ayuda, tanto en USA como en Gran Bretaña; ya estamos preparados con mapas y soluciones para cuando llegue aquí).

La casa distribuidora era VisiCorp y estaba más interesada en su programa de utilidades VisiCalc que en el «jueguito», así y todo se vendieron 12.000 copias en USA y por ello, los autores volvieron a comprar los derechos, lo reempacaron más llamativamente y lo relanzaron. Fue un éxito enorme porque el personal ya estaba jugando las aventuras de Scott Adams y la lógica continuación era Zork: más grande, más complicada, más realista y con un Parser infinitamente mejor.

Luego, con el 50 por 100 que habían recortado del original y otras nuevas ¡deas, apareció Zork II, luego Zork III y desde entonces la compañía no ha dejado de producir excelentes juegos de aventuras.

#### **Sucesión de éxitos**

Otro éxito fue Wishbringer (el que hace cumplir los deseos), escrita por Brian Moriarty, autor de una gran imaginación: es la historia de un pobre empleado de correos que recibe la orden de llevar una carta a la «Vieja Tienda de Magia», situada en una colina adyacente al pueblo; al hacerlo se mete en un mundo mágico y lleno de aventuras. Moriarty destaca por sus encantadores personajes, algunos temibles pero todos con una tremenda sensibilidad; aquí crea un maravilloso buzón de correos, quien heroicamente da su vida por ti, luchando contra otros malvados buzones caníbales. Tiene un gran sentido de humor pero te da tal dosis de ambiente que te sientes de veras el protagonista.

En Planetfall hay un encantador robotito cuya única meta en la vida es servirte. A pesar de sus múltiples errores, es tan convincente que muchos lo hemos echado de menos cuando muere, para luego sonreír con nostalgia al verlo

![](_page_30_Picture_0.jpeg)

#### aparecer al final.

Enchanter, que inició una trilogía (con Sorceror y Spellbraker), es una de las mejores y tiene sus personajes más destacados en una tortuga un poco inestable, pero a la que si le hablas amablemente, te seguirá todo el camino y te ayudará en las situaciones más desesperadas con una habilidad, valentía y rapidez poco usuales en estos bichos. El otro es un aventurero solitario, una verdadera parodia de aventurero, con sus ojos mirando furtivamente hacia todos lados, examinándolo todo, con una linterna en alto y una vieja y oxidada espada colgando de su raído cinturón.

Lleva algún olvidado y viejo tesoro estrechado firmemente contra su flaco pecho y deseando hacer cualquier cosa con tal de que le des una pista.

Hay muchas otras pero Leather Goddesses of Phobos (Las Diosas de Cuero de Fobos). destaca por ser una aventura para adultos y con un duro vocabulario. Es original la forma en que escoges si vas a ser hombre o mujer en el juego: estás en un bar y tienes gran urgencia por ir al «servicio» y todo depende de si entras por la puerta de caballeros o de damas, según elijas serás tratado durante todo el juego.

También tiene una innovación para el olfato en forma de una serie de cartulinas que irás raspando y oliendo al pedírtelo la aventura.

Hay un Sultán que te pregunta un acertijo, si lo resuelves.... pasarás una hora inolvidable con su esposa favorita (nos gustaría que alguna lectora nos dijera cuál es el premio si la juegas como mujer).

Activision se encarga desde 1986 de la distribución de Infocom para Commodore 64 y 128. Amiga. Atari XL. XT y ST. Amstrad CPC, y Apple. Para el Spectrum Plus 3 se está trabajando en la

salida de Zork del I al III y de Hithc Hiker's Guide to Galaxy (La Guía del Autoestopista galáctico), basado en el best seller humorístico de Douglas Adams. A éstas les seguirá Burocracia, una mega aventura basada en una experiencia personal del mismo Douglas Adams, quien al cambiar de domicilio envió a su banco una notificación del cambio; el banco la ignoró y siguió enviando el correo a la vieja dirección. Otra nota y el mismo resultado. Una carta de Adams, ya en malos términos, diciendo lo de las dos anteriores notificaciones y que por favor enviasen su correo a la nueva dirección; como respuesta una carta con excusas del banco, tomando nota de la nueva dirección y prometiendo subsanar el error, ¡pero enviada a su antigua dirección! No hace falta decir sobre qué va el guión, pero sí que resolverla se estima que costará más de un año según los críticos.

La última producción. Hollywood Hijinx, es una sátira sobre las costumbres del antiguo Hollywood, con mansiones barrocas de productores y unos tesoros que debes encontrar para poder heredar una fortuna. Como ayudante tienes una criatura salida de los efectos especiales del cine de ciencia ficción. Se incluyen con el juego una revista de chismes sobre Hollywood, una carta de una antigua y famosa actriz, un recorte de una palmera de la buena suerte y una foto autografiada del productor de películas de ciencia ficción Buddy Burbank. La trama es muy cómica y el juego es relativamente fácil y te metes de lleno dentro en unas pocas horas.

Para fin de año está programada Nord and Bert couldn't make head or tail of it (Nord y Bert no pudieron encontrarle pies ni cabeza); consiste en ocho historias cortas, todas basadas en juegos de palabras y acertijos. No se requiere mapa, pues éste y todas las posibles movidas aparecen en la parte superior de la pantalla y saldrán en todos los ordenadores de 16 bits y en los Commodore de 64 y 128 y también en el Plus 3.

La última noticia es que están trabajando en lo que será el primer Romance de Ficción Interactiva, está dedicado a las mujeres aventureras, que son un público muy abundante en USA y Gran Bretaña.

Como todo en USA se hace a lo grande, estos juegos se prueban en maratones de cientos de estudiantes que se unen en equipos y los juegan hasta el final mientras los van chequeando. Se suele comenzar a las seis de la tarde de los viernes y se juega seguido hasta 24 horas en un gimnasio donde incluso se traen sus tiendas de campaña y sacos de dormir. (Como aquí, ¿no?).

# **GONSULTORIO**

#### HABILITAR LA NMI

Hace poco les preguntaba en esta misma sección sobre la NMI. Me contestaron que podia ser utilizada con solo cambiar un bit (el bit 3 de la dirección 006Dh de la ROM), y esto es precisamente lo que hacen los transfers, no sé cómo pueden estos dispositivos, al pulsar un botón o una tecla, cambiar ese bit siendo la ROM inalterable. Me gustaría que me lo explicaseis ya que quiero aprender algo de hardware.

Michael MARQUES-Valencia

■ *Resulta un tanto difícil de comprender, sin o se tiene un cierto conocimiento de cómo funciona un micro-procesador y, especialmente eiZ-80. Vamos a poner nuestra mejor voluntad en intentar explicárselo de la forma más clara posible.*

*Partamos de la base de que el microprocesador, cuando va a leer una posición de memoria, escribe su dirección en el bus de direcciones y recibe el dato por el bus de datos; decim os«escribe»y entre nosotros, nos entendemos, pero a un profano le suena «a chino» esto de «escribir» en un «bus». El bus de direcciones no es más que 16 lineas eléctricas (digamos: «cables») y lo que hace el microprocesador es poner unas a «1» (con tensión) y otras a «O» (sin tensión) para conformar un número binario correspondiente a la dirección que va a leer. Por otro lado, el bus de datos son 8 lineas que la memoria se encarga de poner a «1» o «0» en consonancia con el dato que contiene la dirección leída. Al microprocesador le da igual si los datos proceden de la memoria o de cualquier otra parte: él escribe 006 Dh en el bus de direcciones y activa las lineas MERO y RD para indicar que desea hacer una lectura en memoria, y se limita a leer lo que le llegue por el bus de datos.*

*He aquí el «quid» de la cuestión, porque lo que vamos a hacer es engañar al microprocesador. Tenemos un dispositivo conectado al slot trasero —y por tanto, a los buses que es capaz de detectar cuándo el microprocesador hace una lectura en la dirección 006Dh (lo detecta decodificando esta dirección del bus de direcciones y las lineas MERQ y RD); cuando esto ocurre, pone a«1»la linea ROM—CS con lo que la ROM queda deshabilitada y es el propio dispositivo el que se encarga de insertar el dato correcto en el bus de datos para que lo lea el microprocesador.*

*El botón que se pulsa para iniciar la secuencia, lo único que hace es*

*poner en masa la línea NMI del bus de control con lo que el microprocesador recibe una petición de interrupción no enmascarable y salta a la dirección 0066h de la ROM; alli empieza a leer y ejecutar, cuando llega a la dirección 006 Dh, nuestro dispositivo lo detecta y bloquea la ROM para insertar él el dato correcto. Si el transfer está bien diseñado, deberá tomaren cuenta también la linea M1 que sólo es activa durante el ciclo de búsqueda de la instrucción, pero no durante una simple lectura de datos; de esta forma, si un programa lee la ROM como medida de protección, se encontrará con el dato original en la dirección 006Dh ya que el transfer sólo alterará este dato cuando el microprocesador esté buscando un código de operación, y no cuando esté, simplemente, leyendo el contenido para, por ejemplo, cargarlo en un registro.*

#### **CONEXIÓN** EN CADENA

Poseo el Spectrum + 2, el interface-1 con un microdrive y el interface Transtape-3. Ahora estoy interesado en adquirir el Disciple y quisiera saber cómo tengo que conectar estos tres interfaces en el slot de expansión para que todos funcionen correctamente y no dañen al ordenador.

Luis MARTÍNEZ-Andorra

■ *En principio, es posible conectar el interface-1 detrás del Disciple y funciona correctamente, pulsando el botón de inhibición del Disciple y haciendo OUT 31,16. Esto le permitirá transferir a disco los ficheros que ya tenga en microdrive. En cuanto al Transtape-3, no estamos seguros de que le funcione con el Disciple (no lo hemos probado, pero cabe la posibilidad de que se presente una incompatibilidad de puertos), pero no creemos que le resulte necesario, ya que el Disciple lleva incorporado el propio transfer (botón «Snapshot») para transferir programas a disco. De hecho, una* vez que haya pasado a disco sus fi*cheros en microdrive, lo normal será que desconecte el interface-1 y trabaje sólo con el Disciple.*

#### ERROR DE REDONDEO

En el n.° 141 y en la sección Consultorio, se publicó una respuesta a

Javier Martín de Madrid sobre su programa de Cuadros Perfectos. Pues bien, con la solución propuesta no se consigue el efecto buscado, dado que el error de redondeo ya se ha producido al ejecutarse la función SOR. Para que el programa funcione debe modificarse la linea 20 dada en la respuesta anterior por:

20 LET A = VAL STR\$ SOR I: IF INT A = A THEN PRINT I

Juan B. GULLÉN-Barcelona

■ *Dice el refrán que es de humanos equivocarse pero de sabios reconocer el error. No pretendemos ser sabios, pero esta vez hemos de reconocer que nos habíamos equivocado. El planteamiento del problema es correcto (transformar el número en cadena y volverlo a transformar en número), pero estaba mal llevado a la práctica. Efectivamente, conla solución que usted propone funciona correctamente mientras que con nuestra solución seguían sin obtenerse los números 25, 36, 49, 81, 100. 144, etc.*

*Nuestro error estaba en aplicar las funciones VAL y STR\$ a la parte entera de A con lo que el error de* redondeo producido por SQR que*daba consolidado al aplicar la función INT y resultaba incorregible. En su solución, usted aplica las funciones VAL y STRS antes de INT con lo que el error de redondeo sí se corrige.*

*Todos debemos aprender de nuestros errores y nosotros prometemos tener más cuidado en el futuro. De momento, le agradecemos su aclaración y pedimos disculpas a Javier Martín por haberle dado una respuesta incorrecta.*

#### BUCLES EN CÓDIGO MÁQUINA

Estoy siguiendo un curso de Código Máquina con el libro *Código Máquina para Spectrum* de Juan Martínez Velarde. En dicho libro, se propone un ejercicio para cargar 255 en todas las direcciones de pantalla. Yo lo he intentado con un programa Assembler, pero no me sale. Otro ejercicio, viene acompañado del siguiente listado Basic:<br>10 FOR F = 22528 TO 2329!  $FOR F = 22528 TO 23295$ 

20 POKE F, RND\*256 **NEXT F** 

que llena de atributos toda la pantalla. El ejercicio consiste en confeccionar un programa que elimine el FLASH 1 de todos los atributos mediante AND; pero ¿cómo? José L. QUINTERO-Toledo

■ *Esta situación es similar a la de un estudiante que le pide a su padre que le haga los deberes. La forma de aprender es intentar las cosas por uno mismo y equivocarse muchas veces. Por supuesto, ya que ese es nuestro compromiso en esta sección, le vamos a dar la solución a ambos ejercicios, pero no se limite a teclearla y comprobar si funciona; estudie detenidamente cada rutina y, sobre todo, intente averiguar en qué falló cuando escribió usted las suyas.*

*En el primer ejercicio, tenemos que hacer un bucle que se ejecute 6.144 veces y escriba el dato 255 en las posiciones correspondientes al archivo de pantalla. La rutina podría ser la siguiente:*

![](_page_31_Picture_763.jpeg)

*Observe que las lineas 160 y 170 son imprescindibles, ya que al aplicar la instrucción DEC sobre un registro de 16 bits, los indicadores no resultan afectados. Como norma general para controlar el número de iteraciones de un bucle, es mejor cargar este número en un registro e ir decrementándolo hasta llegar a cero: la razón es que resulta más fá* $c$ *il comprobar si un registro contiene cero que comprobar si contiene cualquier otro número. En el caso de necesitar 256 iteraciones o menos, se puede usar el registro B y la instrucción DJNZ que se encarga de* decrementarlo, comprobar si es ce*ro y saltar en caso contrario.*

*En el segundo ejemplo, hay que poner a cero el bit de más peso de todos los bytes del archivo de atributos. Para ello, utilizamos una máscara que tiene la forma binaría "01111111"; es decir "7Fh "y hacemos un AND de todos los bytes con la máscara. De nuevo, utilizamos un bucle aunque, esta vez, con 768 iteraciones para cubrir todo el archivo de atributos:*

![](_page_31_Picture_764.jpeg)

![](_page_32_Picture_714.jpeg)

*Observe que la estructura es la misma y sólo varía lo que hacem os* con la dirección apuntada por HL; *en el primer ejemplo, cargábamos el dato 255 en esta dirección, mientras que en este caso, hacem os un AND del contenido del byte con "7Fh" y escribim os en él el resultado.*

Para que comprenda mejor la es*tructura de estos bucle, vamos a re*producirle un listado Basic que tie*ne la misma estructura que el primer de ellos y realiza la misma función; aunque, lógicamente, con mucha menor rapidez: 199LET HL = 16384*

110 LET BC=6144 *129 LET A =255: REM Bucle 139 PO KE HL, A* 140 LET HL = HL + 1 150 LET  $BC = BC -1$ 160 IF BC < > 0 THEN GOTO 120 *170 RETURN*

*La línea 160 del listado Basic equivale a las 160,179 y 180 del pri-* *mer listado Assem bler; por lo demás, la estructura es la misma.*

#### INTERRUPCIÓN EN MODO 2

¿Cómo se puede arreglar el problema de que un periférico entregue otro valor que no sea 255 para el uso de las interrupciones en modo 2? A mi se me ocurre que se podría colocar la rutina en una dirección en la que coincidiesen el byte bajo y el byte alto (por ejemplo en la dirección 32896 donde tanto el byte bajo como el alto son 128). A continuación se le podría dar al registro «I» el valor 254 y rellenaríamos la zona de memoria comprendida entre 65024 (FE00h) y 65280 (FF00h) con 128. Con ello conseguiríamos que, para cualquier valor que entregara un periférico, la interrupción saltara a la dirección 32896. Pero, ¿hay algún método mejor?

Antonio M. PALMA-Cdiz

 $\blacksquare$  *El funcionamiento de la interrupción en modo 2 del Z-80 tiene por*

*objeto que el programador pueda construir una tabla de salto con 128 direcciones posibles a las que se acceda en función del dato entrega*do por el periférico. Si este dato es *aleatorio, la solución m ás evidente es que todas las direcciones de la tabla sean la m ism a; s i adem ás, se deben tener en cuenta tanto los da*tos pares como los impares, la dirección debe ser tal que sus dos *bytes sean iguales. Por tanto, la solución que usted propone es la única viable desde el punto de vista del* software; aunque tenga el inconve*niente de ocupar 257 bytes de memoria. Es, de hecho, la solución que* debe adoptar el fabricante de software que desee que sus programas *corran independientemente del periférico que se encuentre conectado.*

*Sin embargo, esta solución no resuelve nada al usuario que se encuentra con que un determinado programa com ercial no le corre con el interface del jo ystick conectado.*

*En este caso, conviene estudiar la raíz del problema. La razón de que el interface entregue un valor distinto de FFh hay que buscarla en un mal diseño del mismo tendente más*

a ahorrar componentes que a ase*gurar un buen funcionam iento. De hecho, este problema suele presentarse con interfaces de jo ystick de baja calidad.*

*Existen dos form as de resolverlo 1.°: No adquirir interfaces de baja* calidad. 2.<sup>o</sup>: Si ya tiene el interface, *colocar 8 resistencias de 4K7 desde el bus de datos del interlace a +5V.*

![](_page_32_Picture_15.jpeg)

# **LA EMISORA DE VÍDEO**

**Por un fallo de reproducción, la placa del circuito impreso correspondiente al montaje de «La emisora de vídeo» quedó algo desvirtuada, por lo que podría inducir a confusión. Para los interesados en este montaje, aquí la reproducimos nuevamente. Por otra parte, también os ofrecemos la lista completa de los componentes necesarios para efectuar dicho montaje.**

#### LISTA DE MATERIALES

Resistencias 114 w  $-R1 = 22$  K ohmios  $-R2 = 10$  K ohmios  $-R3 = 10 K$  ohmios  $-R4 = 10 K$  ohmios  $-R5=5.6$  K ohmios  $-R6 = 1.5$  K ohmios  $-R7 = 1$  K ohmios  $-R8=1$  K ohmios  $-R9=10$  ohmios  $-R10 = 560$  ohmios  $-R11 = 470$  K ohmios  $-R12 = 220$  K ohmios

#### Condensadores

- $-C1 = 1000 \mu F 25$  v electrolítico radial<br>-C2 = 22 pF cerámico
- —C3=22 pF cerámico
- —C4=0-20 pF ajuste miniatura  $-C5 = 10$  pF cerámico
- -C6=22 pF cerámico
- —C7=100 pF cerámico
- $-C8=0.1 \mu F$  tántalo, 16 v.  $-C9 = 22$  pF cerámico
- —C10= 100 pF cerámico
- —C11 = 15 pF cerámico
- $-C12 = 15$  pF cerámico
- —C13=47 pF cerámico —C14=10 pF cerámico
- $-C15=47$  K pF

 $-C16=100$  pF  $-C17 = 220 \mu F$  electrolítico, 16 v. —C18=100 pF cerámico —C19= 100 pF cerámico  $C20 = 0.20$  pF ajuste miniatura  $C21 = 1,2$  pF cerámico  $-C22 = 10$  K pF cerámico  $-C23=1 \mu F$  tántalo, 16 v. -C24=100 pF cerámico  $-C25 = 22 \mu F$  tántalo, 16 v.<br>-C26 = 1  $\mu F$  tántalo, 16 v.

#### $-C27 = 10 \mu$ F tántalo, 25 v. Inductancias (hilo plateado de 1 mm sobre forma de 5 mm)

 $-L1 = 3$  espiras  $-L2=5$  espiras  $-13=3$  espiras -L4 = choque de 10 microhenrios

#### $-L5=3$  espiras

Potenciómetros  $-PT1 = 500$  ohmios miniatura (fijación horizontal)  $-PT2=10$  K ohmios miniatura (fijación **horizontall** 

#### **Semiconductores**

#### -D1 =diodo BY-127 o equivalente

- -DL1 = diodo led rojo miniatura
- -PD1=puente de diodos Fagor 40 v., 1 A  $-T1$  = transistor 2N-3553
- $-T2$  = transistor  $2N-3553$
- $-T3 =$ transistor BFY-90
- —T4=transistor 2N-2222

#### $-IC1 =$  regulador  $7812$

Varios —7 espadines

-Caja de aluminio

- $-$ TFR1 transformador entrada 220 v., salida  $7 + 7$  v. 300 MA
- -Circuito impreso en fibra de vidrio
- $-4$  separadores metálicos y tornillería —Interruptor palanca miniatura
- -Antena telescópica de rosca en la base, 50 cm aprox.
- -2 hembras RCA de rosca para chasis
- -Cable de red y clavija
- -1 metro cable fino para cableado interno
- -Disipadores cilindricos de presión para TI y T2
- —3 machos RCA —1,5 m de cable apantalado paralelo
- 

![](_page_32_Picture_57.jpeg)

![](_page_33_Picture_0.jpeg)

**• URGE** vender ordenador Spectrum Plus por cambio de equipo. Incluyo accesorios necesarios para su funcionamiento. Regalo interface tipo Kempston y joystick Quick Shot II. Su precio: 20.000 ptas. Llamar a partir de las 20 horas al tel. (93) 21831 42. O bien, escribir a la siguiente dirección: Agustín Huerres Cerdán. Neptuno, 28,5,2.08006 Barcelona.

• CAMBIO Spectrum Plus de Inves, comprado en enero de 1987, por un Spectrum 128 K. O bien, lo vendo por 20.000 ptas. Interesados escribir a la siguiente dirección: Kelker Aldaluz. Zumalacárregui, 23,3.° izqda. Zarauz (Guipúzcoa).

• REGALO seis diskettes 3" por la compra de unidad de discos más interface Invesdisk totalmente nueva, manuales, garantía y varios programas. Todo por 25.000 ptas. Interesados llamar al tel. (91) 43564 20. Marisol.

• VENDO Spectrum Plus, en perfecto estado, con cables y fuente de alimentación. Todo por la cantidad de 20.000 ptas. Interesados llamar al tel.: (93) 300 22 31. Preguntar por Raúl.

• VENDO procesador de textos especial para impresora GP-50S. Permite la impresión de tarjetas o textos en 64 columnas sin reducción de caracteres. Para más información escribir a la siguiente dirección. Daniel Riveira. C/ Telle, n.º 8. 15630. Miñi (La Coruña).

• **VENDO** Spectrum 48 K, en perfecto estado, con cables, fuente de alimentación, manual en castellano. Incluyo interface con su joystick Quick Shot V. Revistas. Todo por 20.500 ptas. Llamar al tel.: (96) 280 53 56, o bien escribir a la siguiente dirección: Santiago Frasquet Juan. C/ Cais, 11. Villalonga (Valencia). 46720.

• VENDO equipo para recepción de morse y radioteletipo con el Spectrum. Consta de interface, demodulador, programa, manual, etc. Todo por 6.500 ptas. Interesados escribir a la siguiente dirección: Antonio Hormigo. Apartado de Correos, 282. Carretera de Cala Gracio. San Antonio (Ibiza).

**URGE** vender interface

Kempston, joystick, por 1.300 ptas., total. Incluido instrucciones para su utilización. Interesados escribir a la siguiente dirección: Marco Antonio Blanco Navarrete. C/ Lamarque de Novoa, 3 ,1.° D. 41008 de Sevilla. O bien llamar al tel.: (954) 36 09 99 a partir de las 20 horas.

• VENDO Spectrum Plus en perfecto estado, comprado hace poco, con garantía, manual de instrucciones en español, con sus cables correspondientes y en su emblema original. Todo por 10.000 ptas. Interesados llamar al tel.: (91) 651 79 93. Preguntar por Ángel.

• VENDO Spectrum 48 K, por 17.000 ptas., con cassette, joystick tipo Kempston, y revistas. Llamar al tel.: (93)418 06 90.

• **VENDO** Spectrum Plus por 10.000 ptas. Impresora Admate DP-100 por 25.000 ptas. Interface 1 por 6.000 ptas. Microdrive por 6.000 ptas. Dieciocho cartuchos por 4.000 ptas. Joystick más interface por 2.000 ptas. Regalo numerosas revistas y libros. Portes debidos. Escribir a Miguel Del Olmo. Sancho el Fuerte, 23,5.° C. Pamplona 31007. Tel.: (948) 27 27 56.

• **VENDO** Spectrum Plus en perfecto estado, interface Kempston, revistas, etc. Todo por 15.000 ptas. Escribir a José Serrano Ferigle. C/ Font Nova, 32.08202. Sabadell (Barcelona).

• POR CAMBIO de ordenador vendo Spectrum Plus, Zx interface I, con microdrive, 8 cartuchos con programas de gestión, interface programable con joystick, interface impresora, lote de revistas y más de 10 libros. Interesados escribir al Apdo. 4094 de Las Palmas. O bien llamar al tel.: (928) 76 68 39. Miguel Valdivieso Sánchez.

• **DESEARIA** contactar con usuarios de Spectrum para poder intercambiar trucos, pokes, mapas, ideas, etc. Interesados escribir a la siguiente dirección: Andrés. Apartado de Correos, 93.28200. San Lorenzo del Escorial (Madrid). Tel.: (91) 890 38 92.

• SE HA FORMADO un club en Cartagena de usuarios del Zx Spectrum Plus. Interesados pueden llamar al tel.: 50 70 32. Cartagena (Murcia).

• VENDO Spectrum 48 K por 25.000 ptas., negociables. Incluyo joystick, interface y cassette. También lo cambio por material informático, impresora, televisor, monitor microdrive, etc. Escribir a la siguiente dirección: José Sergio Pumarega Cereijo. C/ Antonio Palacios, 32. 36400. Pirriño (Pontevedra). Tel.: 331784.

• VENDO Zx Spectrum en perfecto estado, con sus cables, transformador, manuales en castellano, cinta de Horizontes, caja de embalaje y varias revistas. Todo por sólo 25.000 ptas. (negociables). Para más información escribir a la siguiente dirección: José M.ª Castañeda Vercher. C/ Blasco Ibáñez, 24. 46669 Señera (Valencia).

• VENDO para Spectrum: interface I, microdrive, interface Centronics Inteligente de Indescomp con cable para la impresora, y algunos programas de gestión. Todo en su embalaje original y en perfectas condicones. Precio: 26.000 ptas. Gastos de envió incluido. Escribir a Antonio Arnao López. Avda. Baleares, 67-29.46023. Valencia. Tel.: (96) 323 07 79 (noches).

• **VENDO** ordenador Zx Spectrum Plus, interface II, Joystick, cassette y algunas revistas. Todo por 25.995 ptas. Interesados llamar al tel.: (987) 22 37 60.

• VENDO Spectrum Plus en su caja de embalaje, con todos los cables, transformador, dos libros de instrucciones y la cinta de demostración, junto a un joystick Quick Shot II, y su interface tipo Kempston. Todo en perfecto estado y poco uso. Precio: 13.500 ptas. Llamar al tel.: (94) 463 20 18 a partir de las 3.00 de la tarde. Escribir a la siquiente dirección: Josu Calviño. C/ Sabino Arana, 53, 2.° drch. 48940 Lejona (Vizcaya).

• COMPRO una copia del Ensamblador Gens-3. Precio a convenir. Dirigirse a la siguiente dirección: Antonio Arias Lamela. C*I* Fernando Blanco. Cee. Ricardo Muños, 41. Finisterre (La Coruña).

• COMPRO programa de Gens-3 de Hisoft. Interesados pueden llamar al tel.: (943) 459848, o bien escribir a la siguiente dirección: Enrique Yañiz. Pza. Armarías, 1,1.° B. 20011 San Sebastián (Guipúzcoa).

• CAMBIO ZX Spectrum 48 K más órgano Casio VL-Tone por ordenador MSx (64/80K). Interesados escribir a la siguiente dirección: Amador Merchan Ribera. C/ Cáceres, 8, 3.° A. 28045 Madrid.

• **DESEARIA** contactar con usuarios que posean un ordenador Zx Spectrum 48 K o Plus para intercambiar todo tipo de información. Interesados llamar al siguiente tel.: (947) 10 03 63 o bien escribir a la siguiente dirección: Felipe Santos. C/ Calvo Sotelo, 19,3.° izda. 09550 Villarcayo (Burgos).

• **DESEARIA** contactar con usuarios que posean un ordenador Zx Spectrum de 48 K. Escribir a Carlos. C/ Villalonga, 9, 5.º, 1.ª o bien llamar al tel.: 50 03 38 a partir de las 21 horas. Figueras (Gerona).

• VENDO Spectrum Plus, poco uso y en perfecto estado. Incluyo, cassette especial para el ordenador, interface tipo Kemspton, manuales y libros. Todo por 25.000 ptas., interesados escribir a la siguiente dirección: Jesús Ángel Fernández Herron. C/ Aquilino Hurle, 14, 3.° D. Tel.: (985) 37 30 71.

**• ESTOY** interesado en contactar con usuarios que posean un Spectrun 48 K para poder intercambiar trucos, pokes, mapas, etc. Interesados pueden escribir a la siguiente dirección: Manuel Castro Rodriguez. C/ Guadalete, 8. 14600 Ubrique (Cádiz).

• **DESEARIA** contactar con usuarios del ordenador Spectrum de toda España para intercambiar ideas y todo tipo de información sobre este ordenador. Escribir a la siguiente dirección: Andrés. Apartado, 93.28200 S. L. Escorial (Madrid). Tel.: (91) 890 38 92.

• VENDO Zx Interface 1, Zx Microdrive, ensamblador Gens-3 y Mons 3 preparados para trabajar con Microdrive. Todo por 18.500 ptas. Interesados llamar al tel.: (977) 31 7615 de Reus (Tarragona). Preguntar por Ricardo.

# **SUSCRÍBETE A MICROHOBBY**

![](_page_34_Picture_1.jpeg)

Y celebra con nosotros el 3<sup>er</sup> aniversario de tu revista favorita.

Envíanos hoy mismo tu cupón o llám anos por teléfono (91) 734 65 00.

Beneficíate de las ventajas de la tarjeta de crédito.

Un número más gratis y la posibilidad de realizar el pago aplazado (oferta válida sólo para España).

![](_page_34_Picture_6.jpeg)

Mikona

![](_page_35_Picture_0.jpeg)

RECIBE **EN CASA**

Ret. M.3

 $\bm{U}$ eseo suscribirme a la revista **MICROHOBBY** por un año (50 números), al precio de 6.400 ptas. Esta suscripción me da derecho a recibir, totalmente gratis, una **Cámara con flash,** (oferta válida sólo para España).

![](_page_36_Picture_243.jpeg)

(Para agilizar tu envío, es importante que indiques el código postal) **Formas de pago**

- Talón bancario adjunto a nombre de Hobby Press, S.A.
- Giro Postal a nombre de Hobby Press, S.A., n.º
- $\Box$  Contra reembolso (supone 125 ptas. más de gastos de envío y es válido sólo para España).
- $\Box$  Tarjeta de crédito n.º l Visa □ Master Card □ American Express □ Fecha de caducidad de la tarjeta Nombre del titular (si es distinto) (Si pago con la tarjeta de crédito, recibiré un número más de regalo). Fecha y firma

 $\bigcup$ eseo recibir en mi domicilio las cintas de **MICROHOBBY** que a continuación indico, al precio de 625 ptas. cada una. Cada cinta lleva grabados los programas publicados por **MICROHOBBY** durante cuatro números consecutivos (1 al 4, 5 al 8, 9 al 12, etc.). *\** Ultima cinta publicada n° 31 Números \_\_\_\_\_\_\_\_\_ al \_\_\_\_\_\_\_\_\_ Números \_\_\_\_\_\_\_ al \_\_\_\_\_\_ Números al Números al Números al Z □ Deseo recibir en mi domicilio los siguientes números atrasados de **MICROHOBBY,** al precio de 150 ptas. cada uno.

(Para agilizar tu envío, es importante que indiques el código postal) **Formas de pago** 

#### $\Box$  Talón bancario adjunto a nombre de Hobby Press, S.A.

(Si lo deseas puedes suscribirte por teléfono (91) 734 65 00)

### **SOLICITA NUMEROS ATRASADOS, CINTAS MICROHOBBY Y TAPAS**

- $\square$  Giro Postal a nombre de Hobby Press, S.A., n.º
- $\square$  Contra reembolso (supone 125 ptas. más de gastos de envío y es válido sólo para España). (Excepto cintas.)

![](_page_36_Picture_244.jpeg)

![](_page_36_Picture_245.jpeg)

Fecha y firma

#### No se admiten solicitudes de cintas contra reembolso

![](_page_37_Picture_0.jpeg)